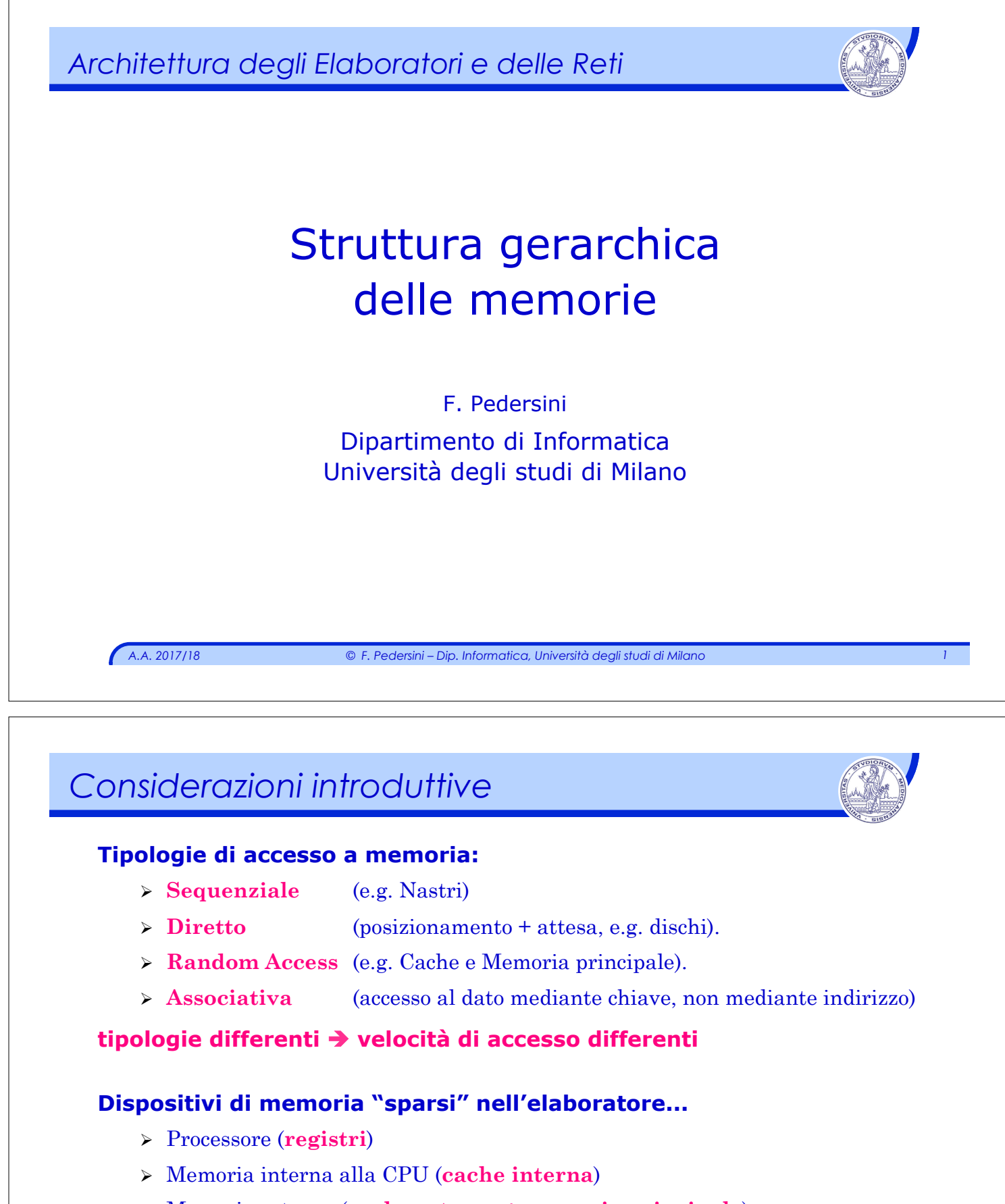

- Ø Memoria esterna (**cache esterna + memoria principale**)
- Ø Memoria di massa (**hard disk**)
	- ... a "distanze" differenti dalla CPU:

#### **distanze differenti** è **velocità di accesso differenti**

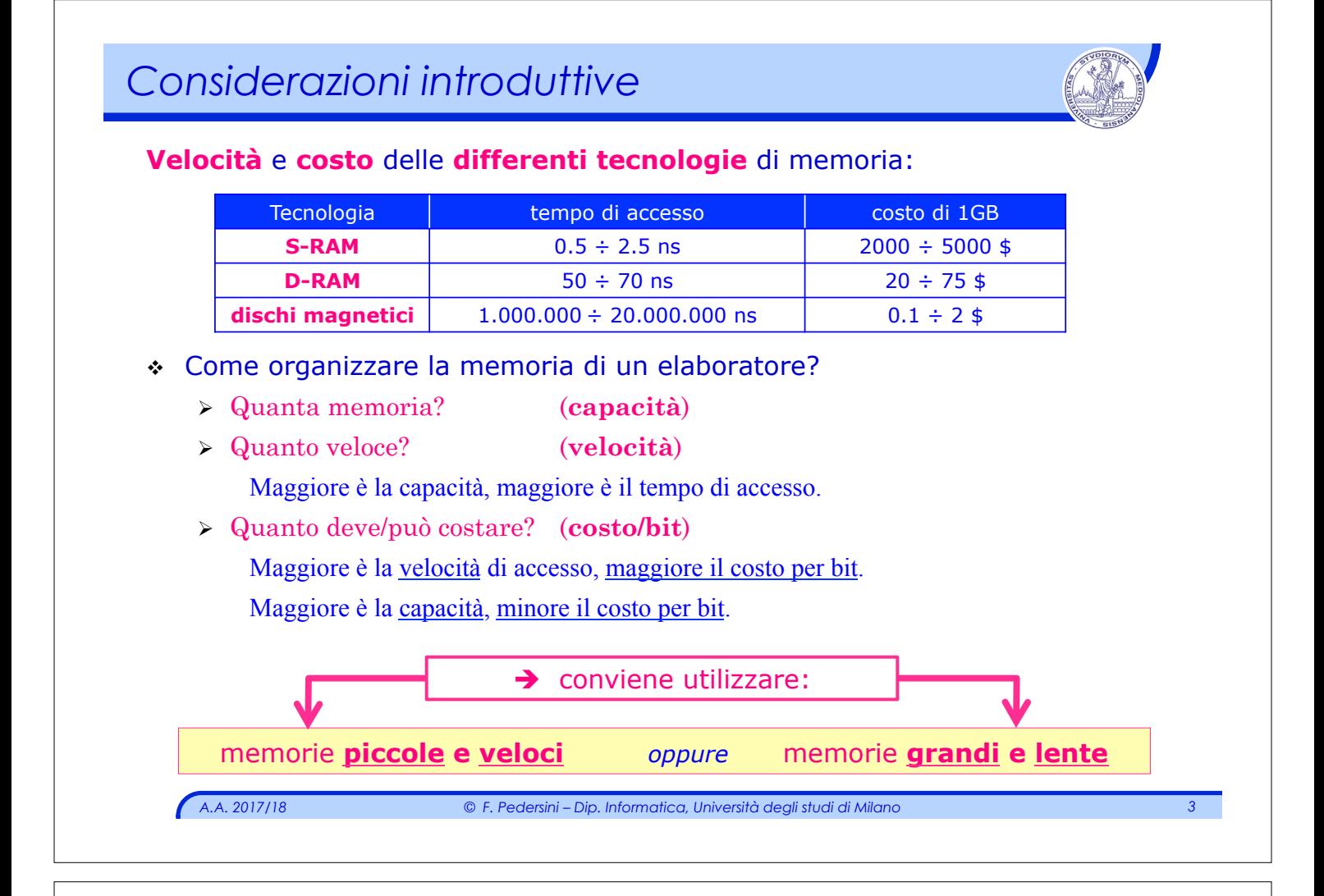

# *Struttura gerarchica della memoria*

#### **Struttura gerarchica:**

Ciascun livello vede il livello inferiore

- $\geq$  a cui "attinge" quando necessario
- v A livello superiore troviamo un sottoinsieme dei dati del livello inferiore.

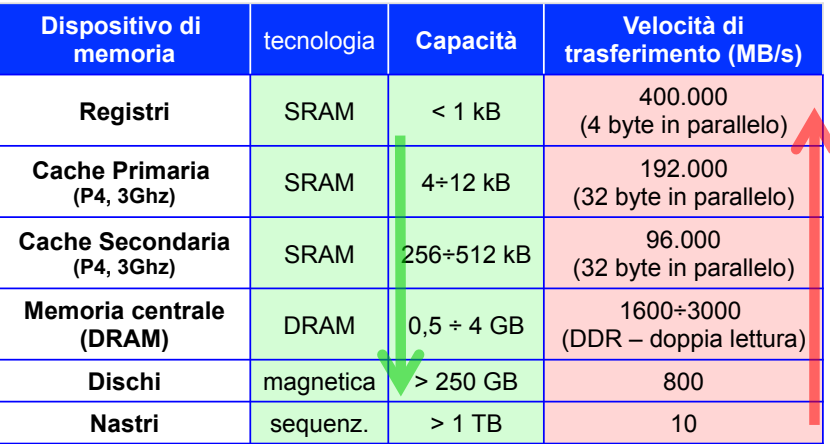

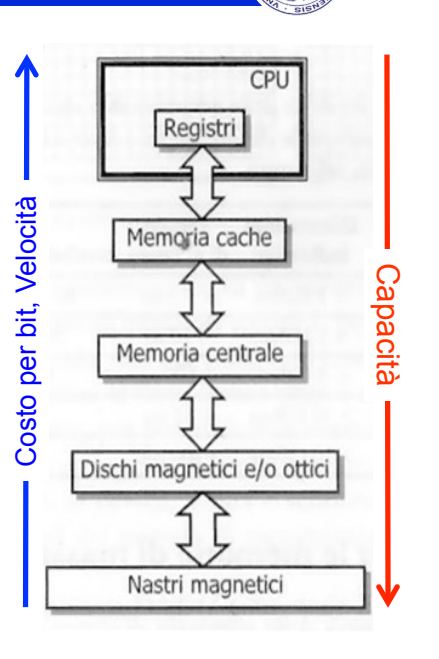

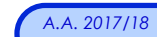

### *Principi di località*

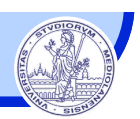

### **Principi di località**:

- *un programma riutilizza spesso dati e istruzioni usati di recente*
- *...e utilizza spesso dati e istruzioni vicini a quelli usati di recente*

Basandosi sul passato recente di un programma, è possibile predire con buona accuratezza quali dati e istruzioni esso userà nel prossimo futuro.

- v **Principio di località temporale:** elementi ai quali si è fatto riferimento **di recente** saranno utilizzati ancora nel prossimo futuro.
- v **Principio di località spaziale:** elementi i cui indirizzi **sono vicini**, tendono ad essere referenziati in tempi molto ravvicinati.

 $\rightarrow$  si possono organizzare in memoria i programmi (e i dati) in modo da sfruttare al massimo il principio di località

*A.A. 2017/18 © F. Pedersini – Dip. Informatica, Università degli studi di Milano 5* 

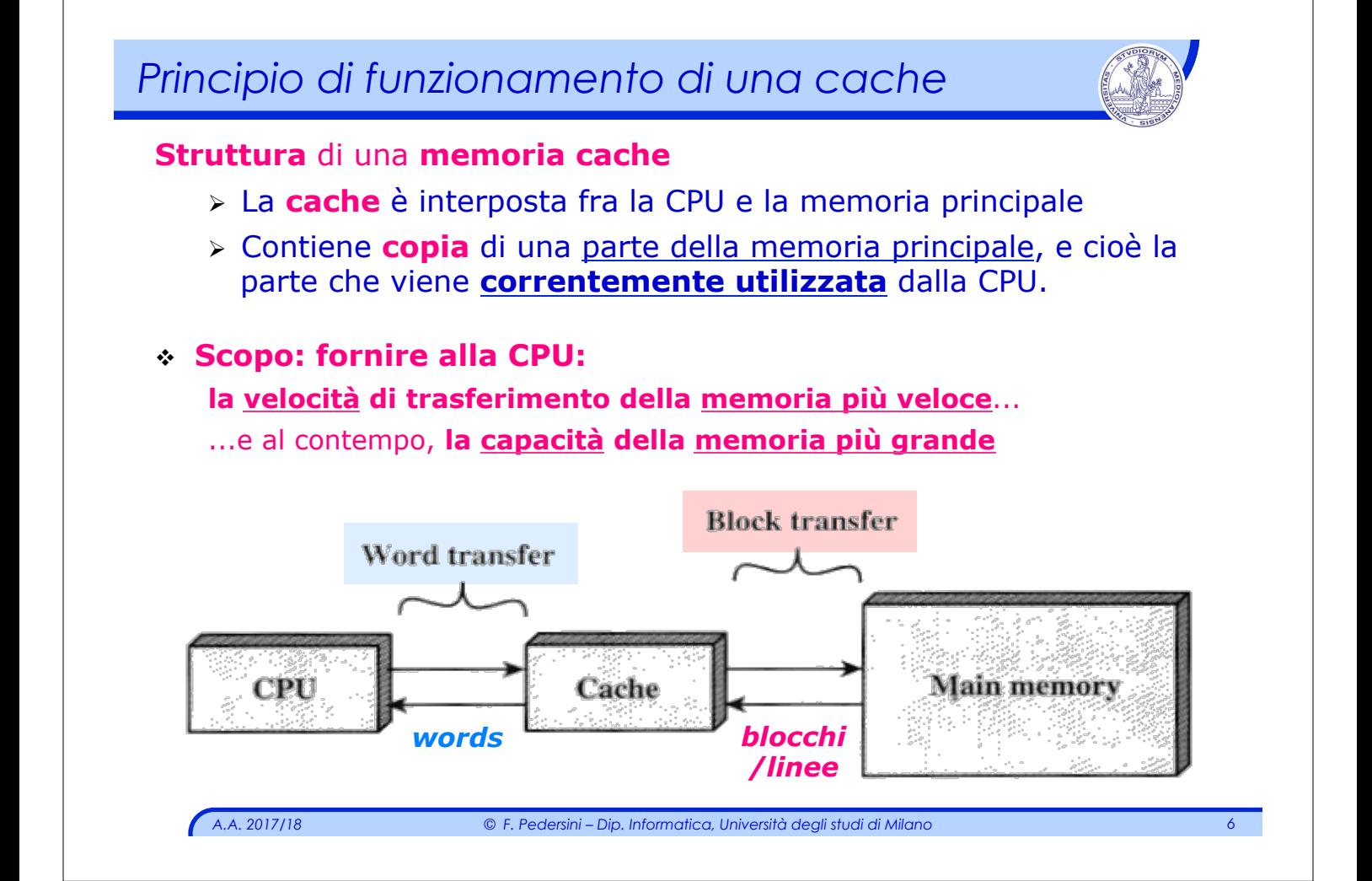

### *Sottosistema di memoria*

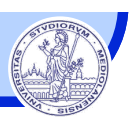

#### **Sottosistema di memoria: CACHE + MEMORIA PRINCIPALE**

v circuiteria dedicata alla gestione del trasferimento dati tra CPU, cache e memoria principale

Funzione: porta nella cache primaria i dati richiesti mentre il binomio processorememoria sta lavorando

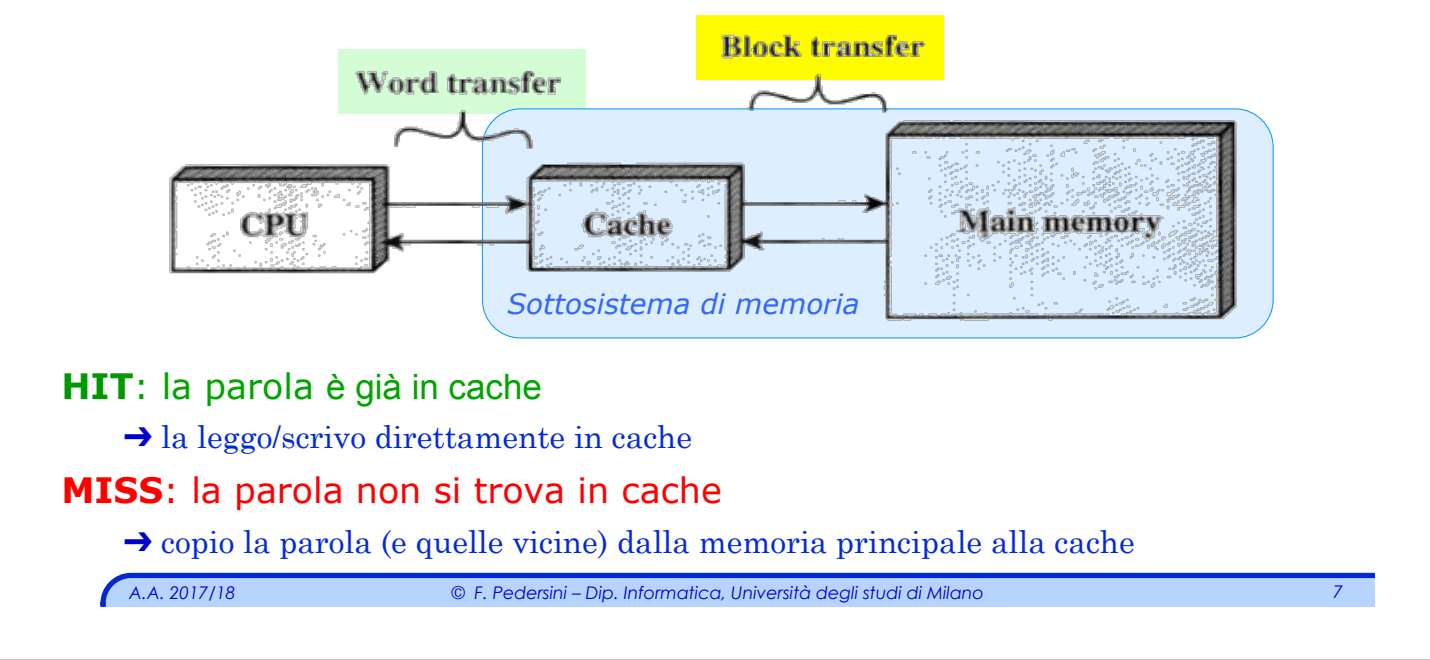

## *Definizioni di funzionamento*

#### **Definizioni:**

- v **HIT:** successo nel tentativo di accesso ad un dato: il dato è presente al livello superiore della gerarchia.
- v **MISS:** fallimento del tentativo di accesso al livello superiore della  $q$ erarchia  $\rightarrow$  l'indirizzo deve essere cercato al livello inferiore
- v **HIT\_RATE:** percentuale dei tentativi di accesso ai livelli superiori della gerarchia che hanno avuto successo.

#### **HIT\_RATE = Numero\_successi / Num\_totale\_accessi\_memoria**

v **MISS\_RATE:** percentuale dei tentativi di accesso ai livelli superiori della gerarchia che sono falliti

**MISS\_RATE = Numero\_fallimenti / Num\_totale\_accessi\_memoria**

### HIT\_RATE + MISS\_RATE =  $1$  (100%)

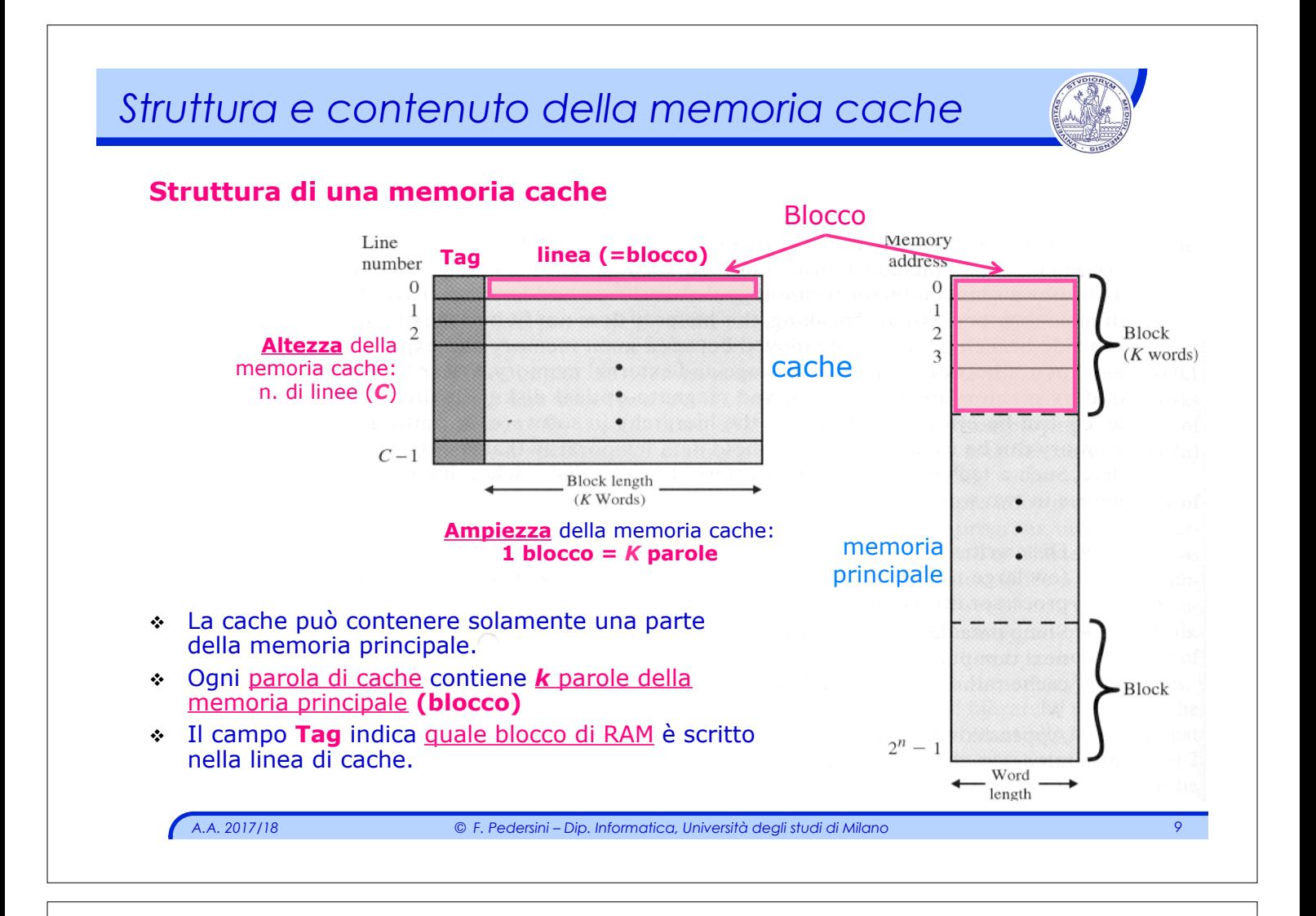

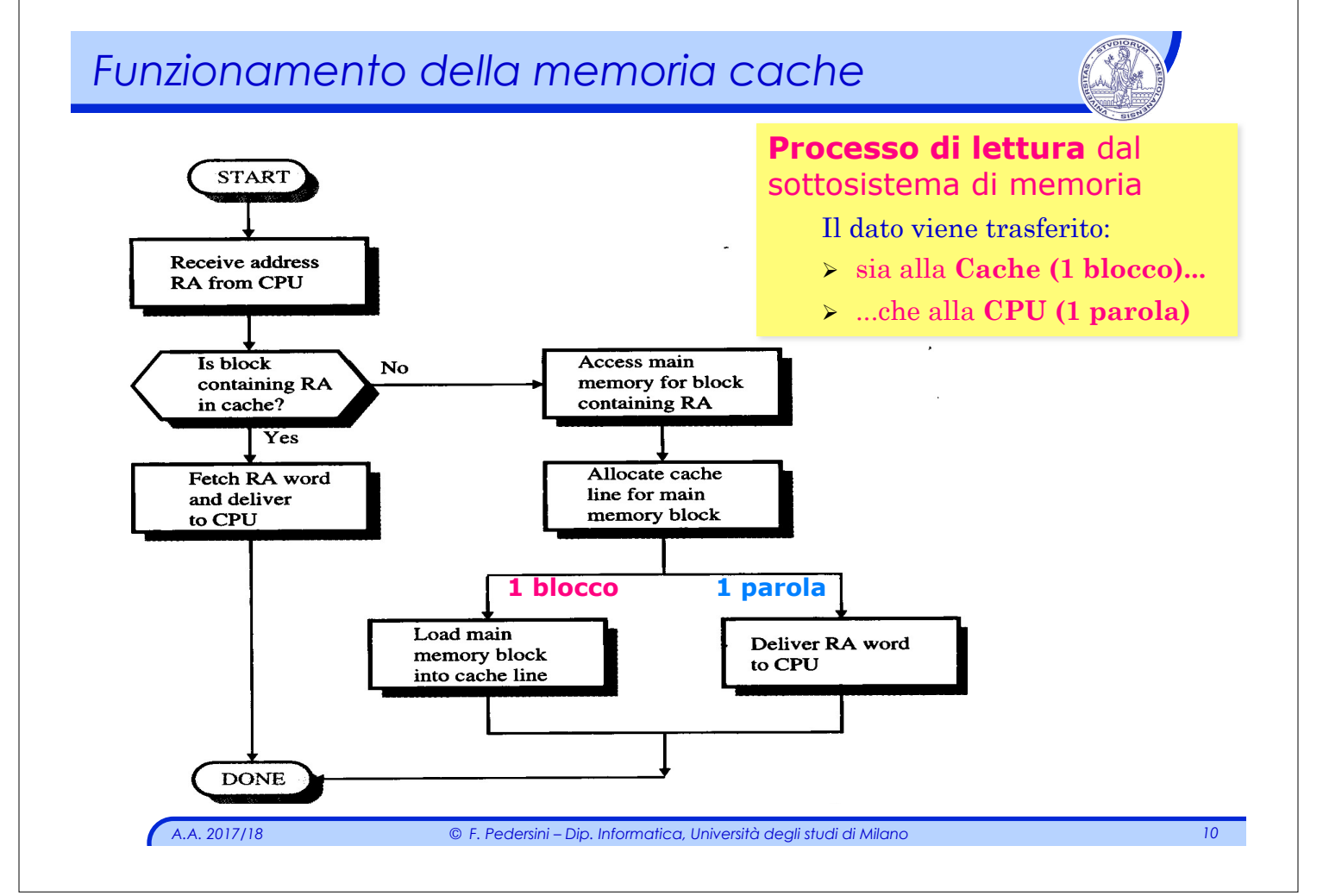

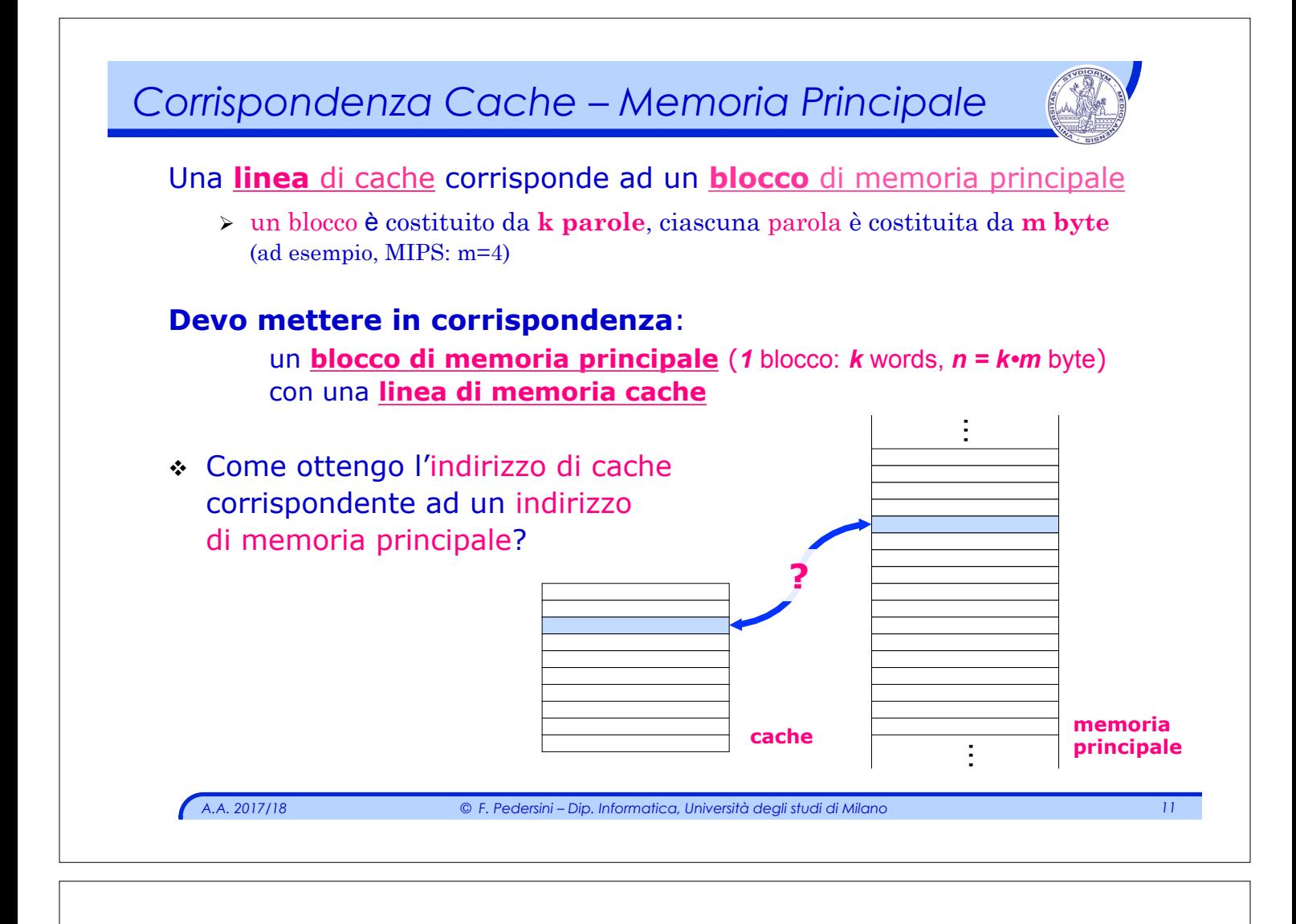

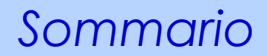

### **Architetture di memoria cache:**

- v cache a mappatura diretta
- v cache parzialmente associative
- v cache completamente associative

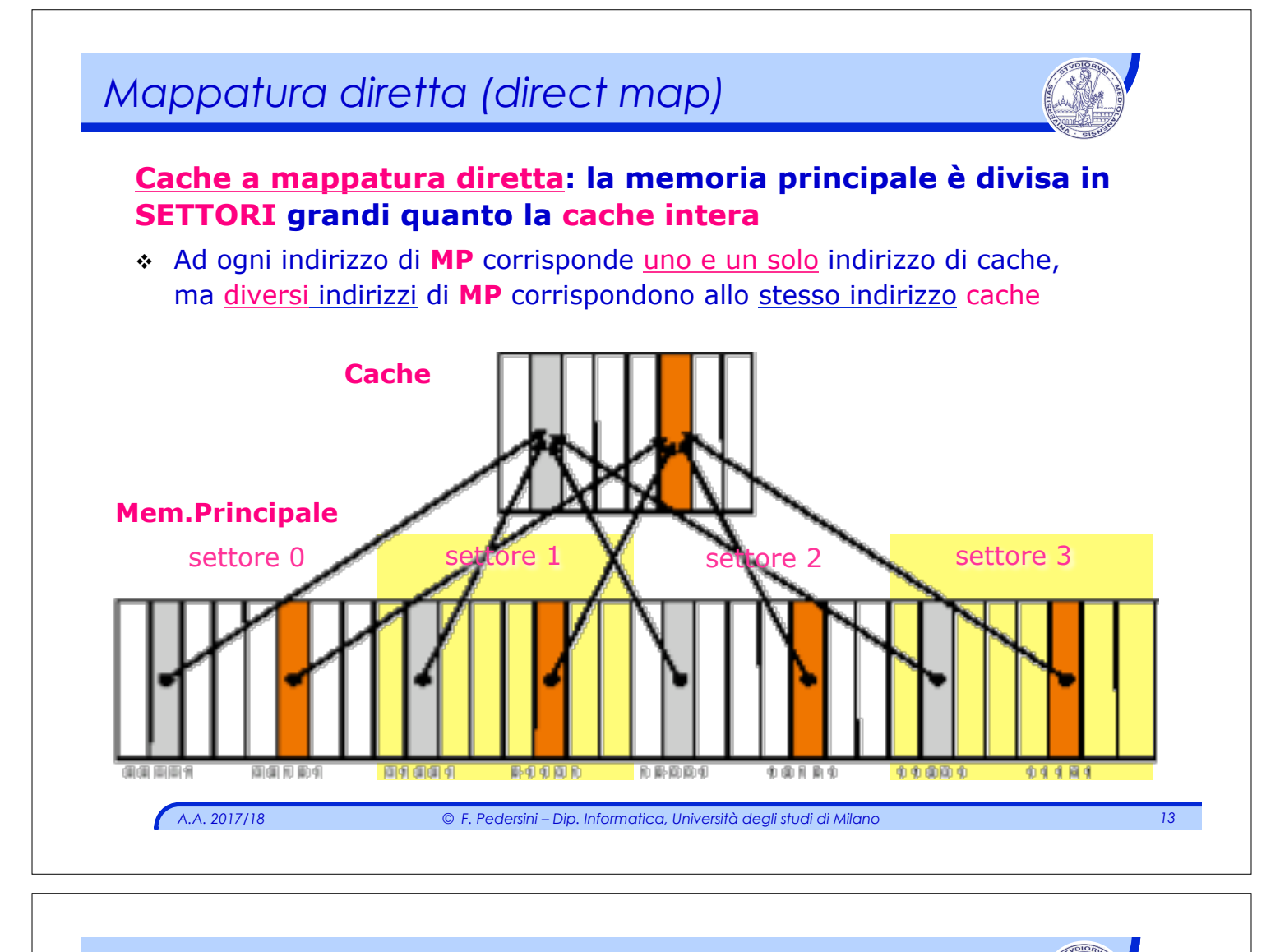

### *Esempio di parsing dell'indirizzo*

*Come calcolo l'indirizzo di Cache, a partire dall'indirizzo in Memoria Principale?* 

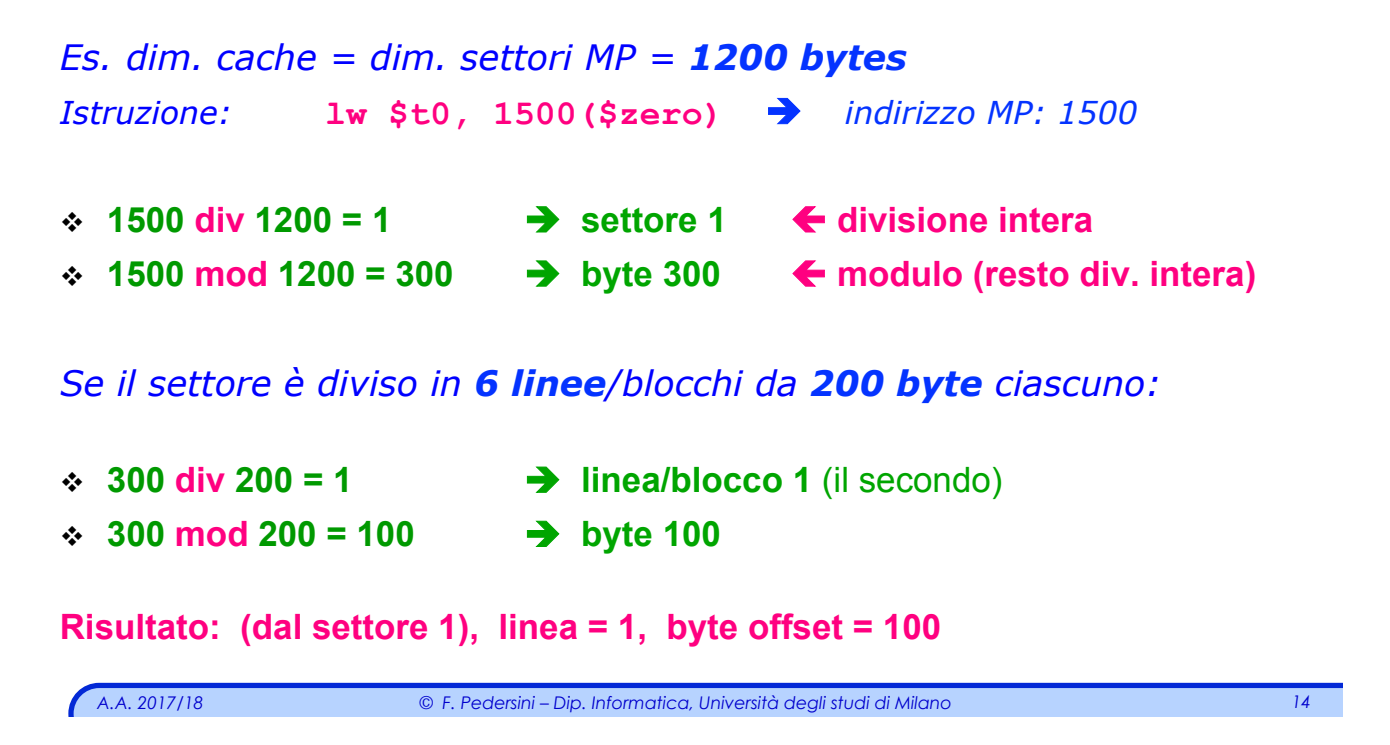

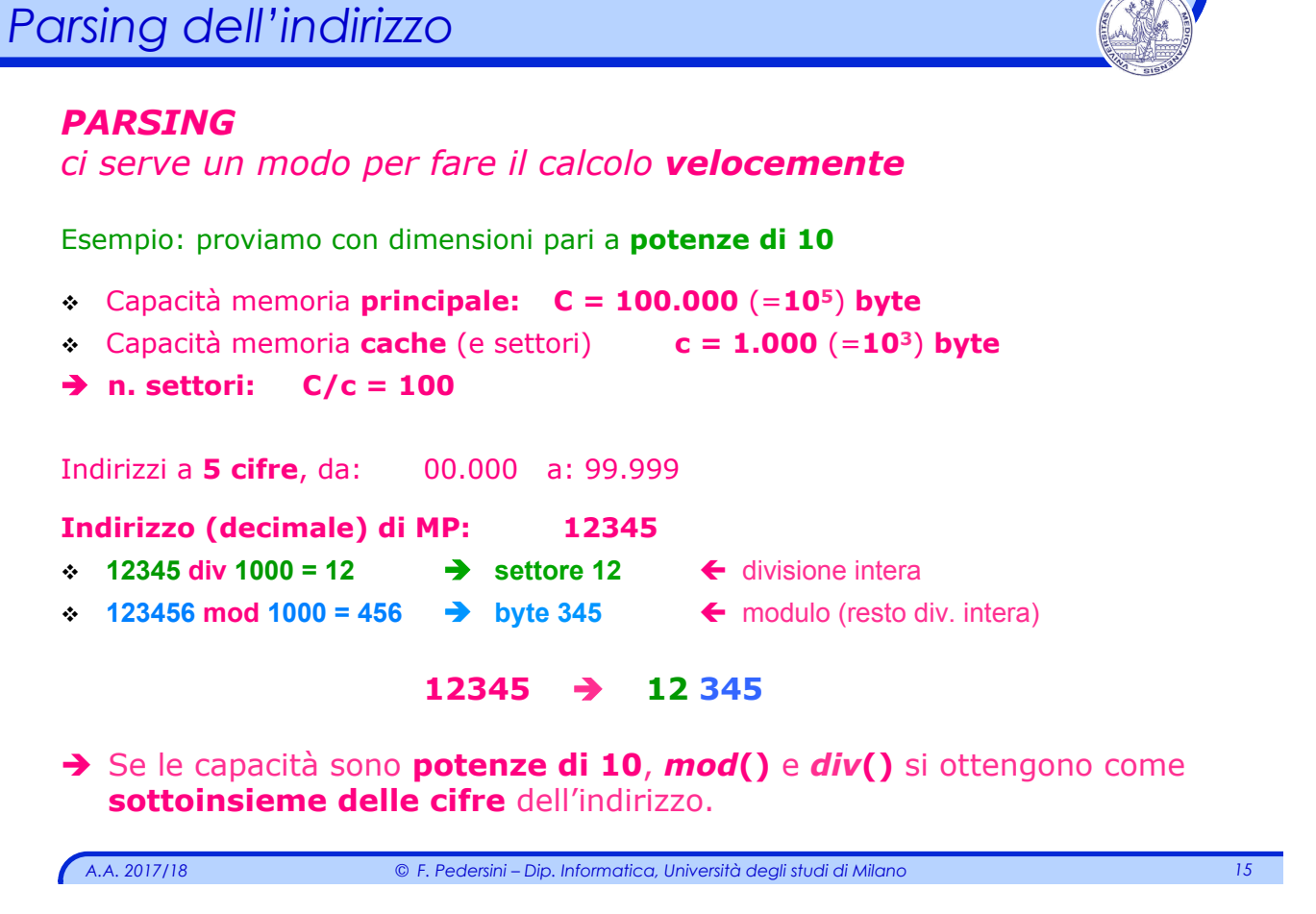

```
A.A. 2017/18 © F. Pedersini – Dip. Informatica, Università degli studi di Milano 16 
Parsing dell'indirizzo 
    Esempio: cache ipotetica con dimensioni potenze di 10:
    v Memoria principale: contiene T=1000 (=103) settori 
    v 1 settore (e la cache): contiene N=100 (=102) blocchi 
    v 1 blocco (o linea): contiene k=100 (=102) parole 
    \div 1 parola: contiene m=10 (=10<sup>1</sup>) byte
    T, N, k, m sono tutti potenze di 10. 
    Altezza memoria: 103* 102* 102* 101 = 108 celle
    Indirizzi a 8 cifre, da: 00.000.000 a: 99.999.999 
    Indirizzo (decimale) di MP: 12345678 è 123 45 67 8 
       settore: 123 
       blocco/linea: 45
       parola: 67 
       byte: 8 
       ...è il byte 8 della parola 67, nel blocco 45 del settore 123
```
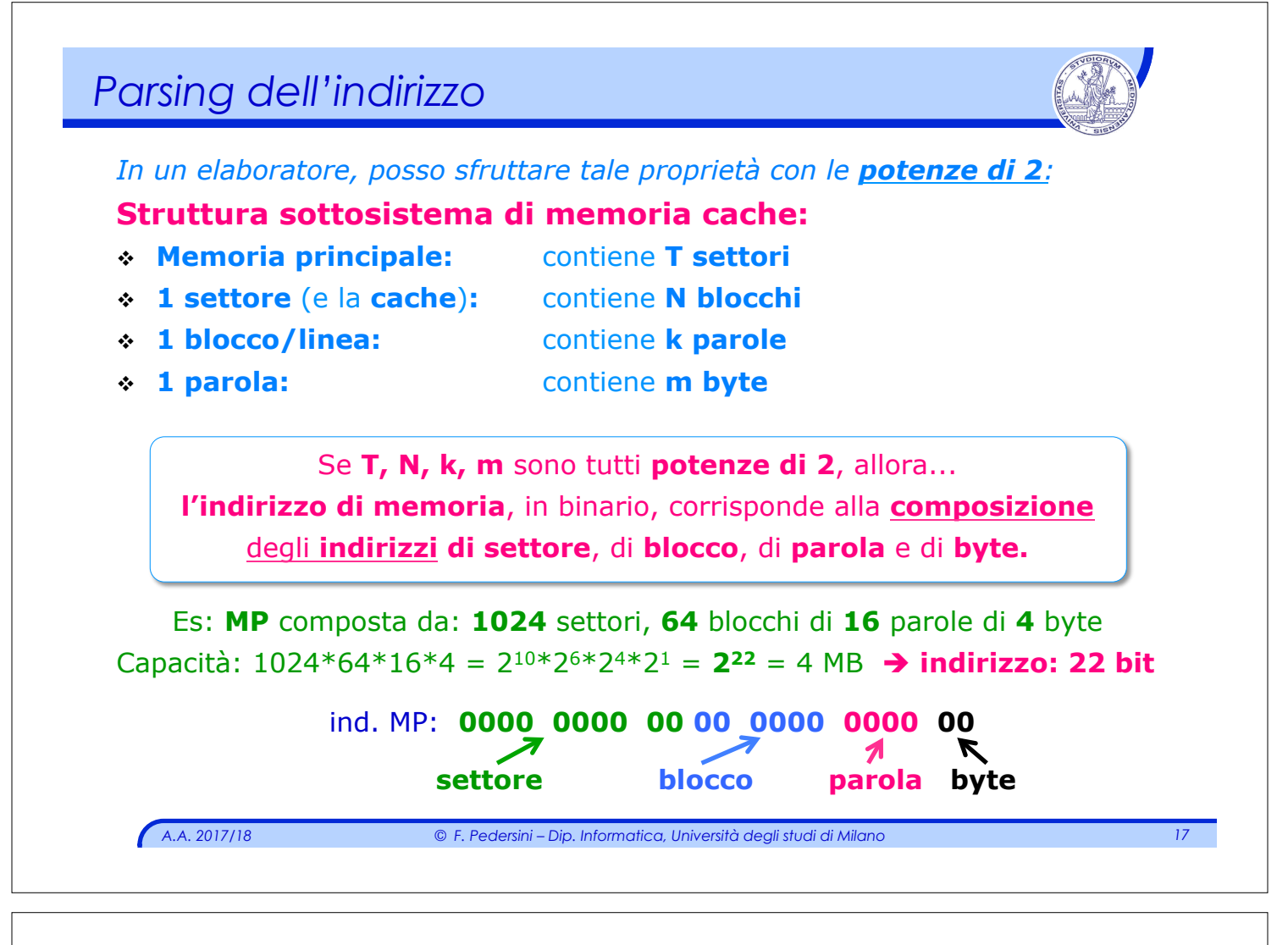

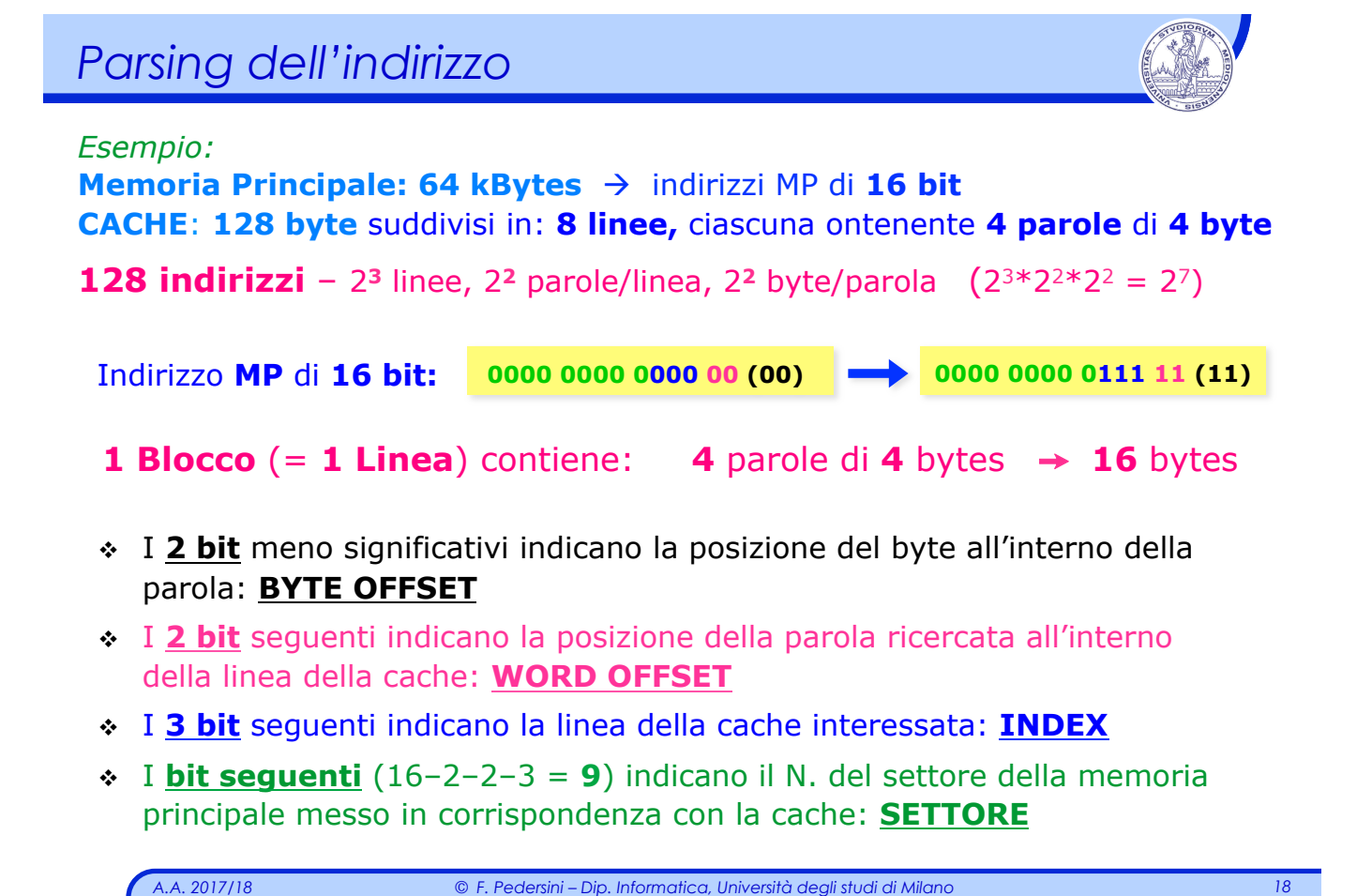

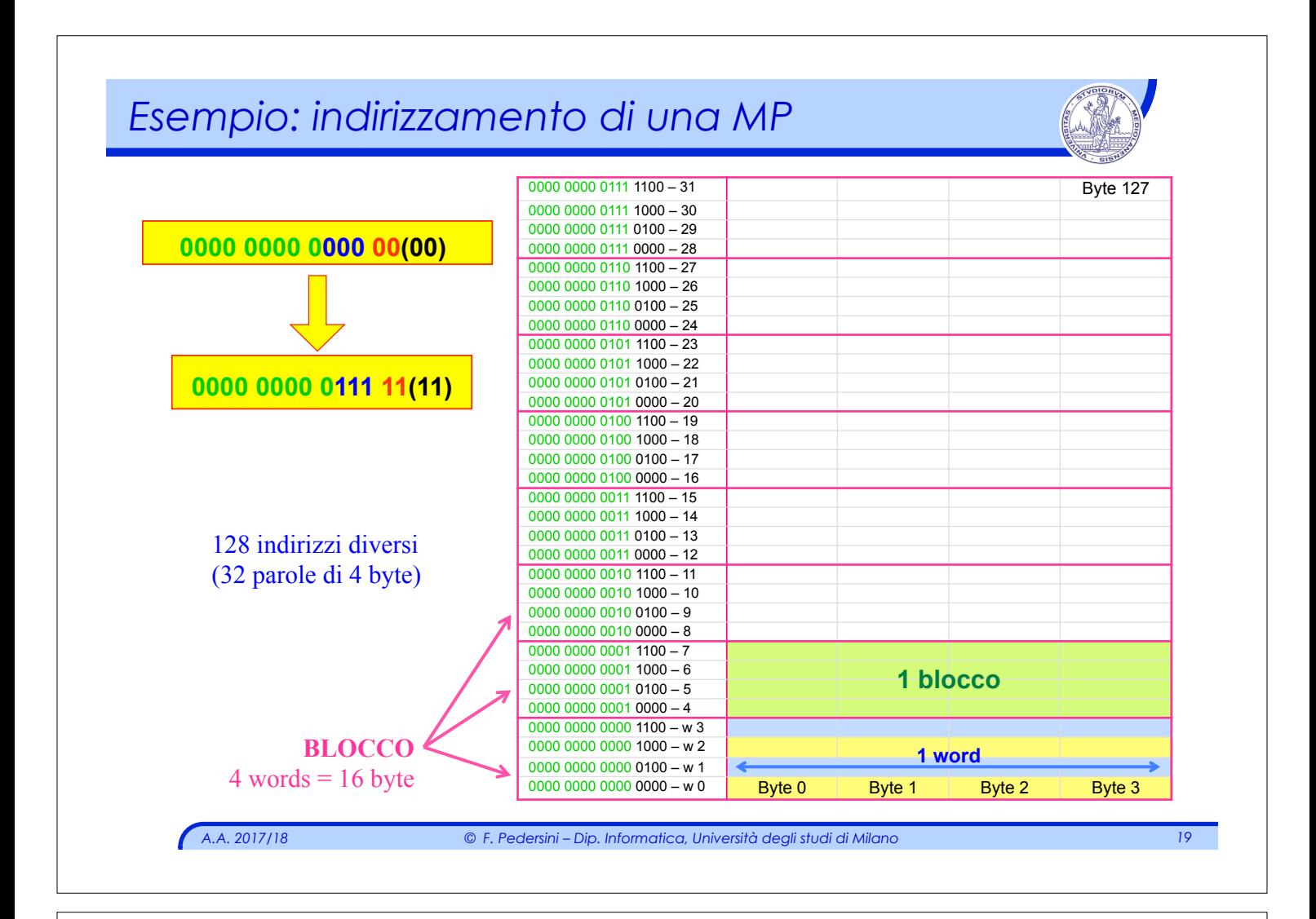

### *Indirizzamento scartando i bit meno significativi*

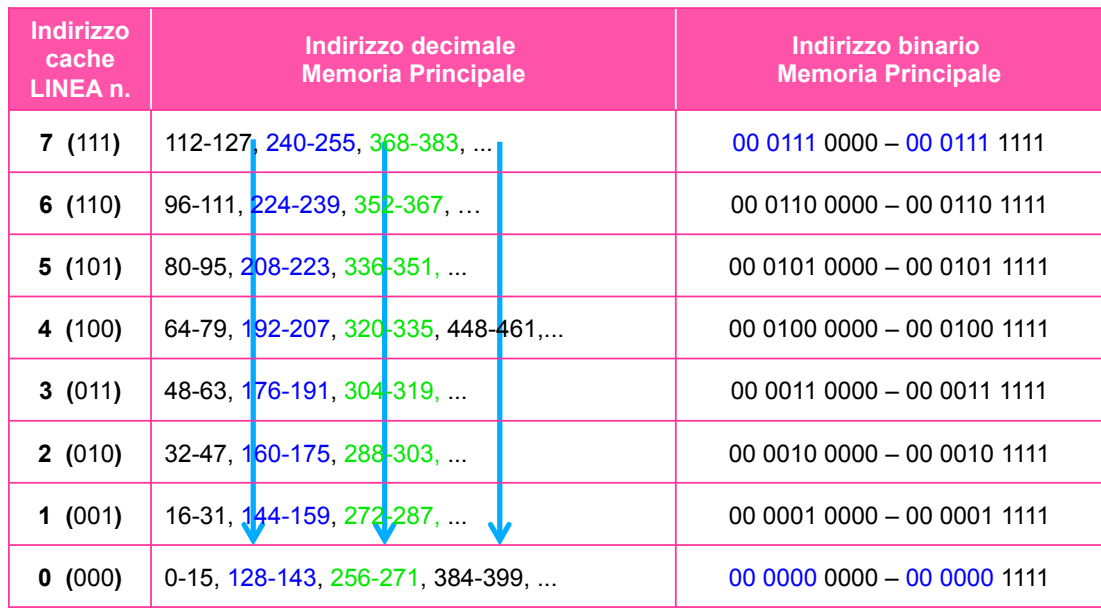

#### Capacità della cache:**8 linee \* 4 words \* 4 byte = 128 byte**  indirizzi di MP da: **x...x000 0000** a: **x...x111 1111**

*A.A. 2017/18 © F. Pedersini – Dip. Informatica, Università degli studi di Milano 20* 

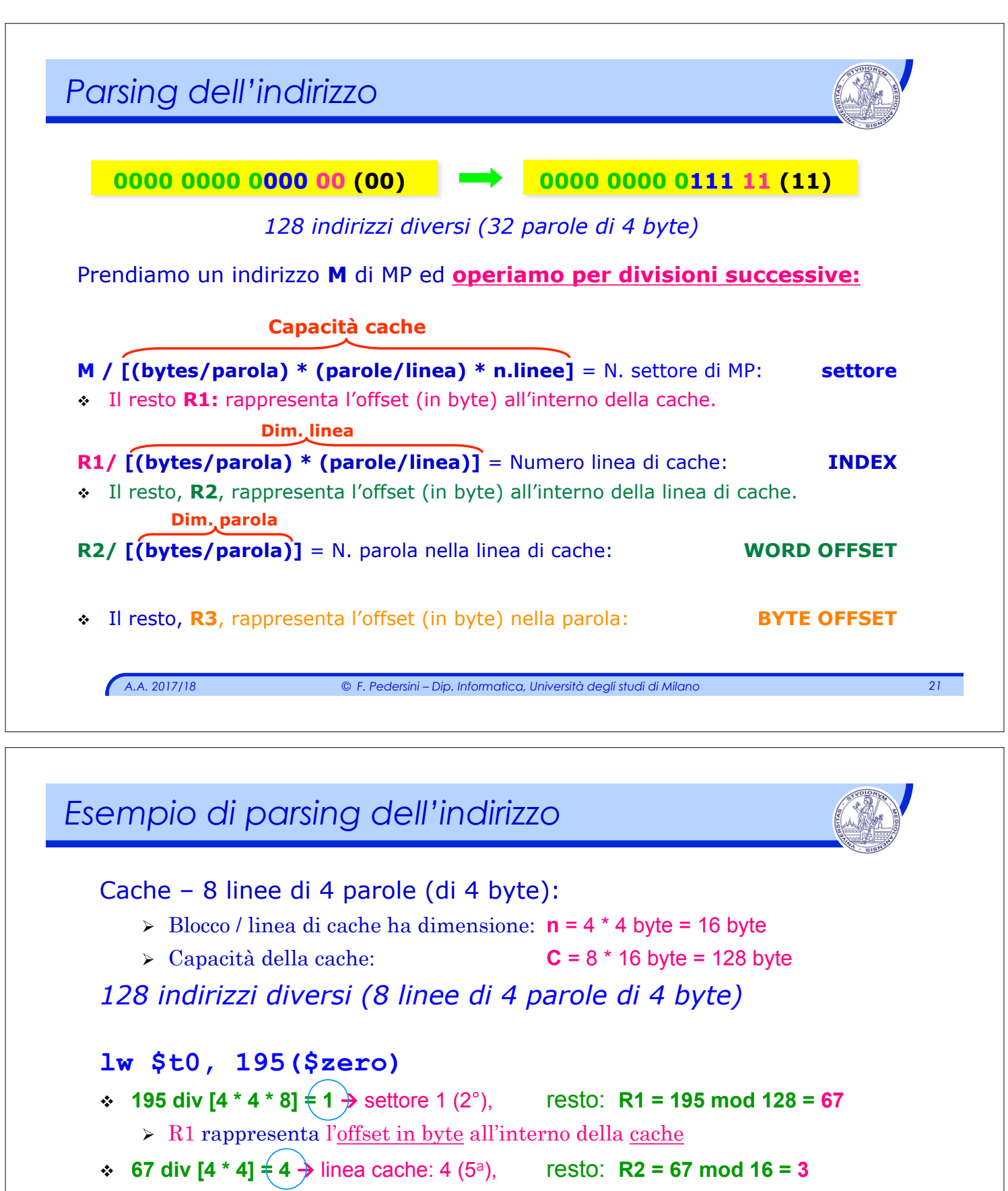

 $\triangleright$  R2 rappresenta l'offset in byte all'interno della linea di cache

 $\div$  **3 div 4 = 0**  $\rightarrow$  parola 0 della linea (1°), resto: **R3 = 3 – 0**  $*$  **4**  $\neq$  **3** 

 $\triangleright$  R3 rappresenta l'offset in byte all'interno della parola

#### $195_{10}$  = 11000011<sub>2</sub> = 0000 0000 1 100 00 11

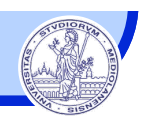

#### *Problema: come sapere se la cache contiene il mio dato?*

- v Dato un indirizzo **M** in memoria principale, la sua posizione in cache è definita da: **Index, Word Offset, Byte Offset**
- v Nel meccanismo di mappatura diretta **si perde l'informazione del numero di settore di MP** di appartenenza:
- v È necessario memorizzare il N. di settore: campo **TAG**
- v Non è invece necessario memorizzare gli altri campi, perché ottenuti da **M.**

#### **Campo "TAG":**

- Ø Associato a ciascuna linea di cache
- Ø Contiene l'informazione: da quale settore di MP arriva il blocco?

**TAG** è costituito dai bit che costituiscono la parte più significativa dell'indirizzo.

- $\div$  E' costituito da K bit:  $K = M \sup (\log_2 C)$ 
	- $\triangleright$  Nell'esempio precedente:  $K = 16 \frac{\text{sup}}{\log_2 128} = 9$  bit

*A.A. 2017/18 © F. Pedersini – Dip. Informatica, Università degli studi di Milano 23* 

*Bit di validità*  Può accadere che il dato in cache **non** sia significativo:  $\cdot$  ad esempio: cache ancora vuota  $\rightarrow$  valore in cache non consistente con il valore in MP **Bit di validità:** v Indica la consistenza tra cache e MP v Quando un blocco viene copiato da MP a cache, quindi è consistente:  $\triangleright$  VALID  $\rightarrow$  1 v Quando un blocco in cache non ha, o perde, la consistenza:  $\triangleright$  **VALID**  $\rightarrow$  0 → Un blocco in cache può essere utilizzato (**HIT**) se: Ø **Il campo TAG coincide con l'indirizzo** 

 $\triangleright$  **VALID = 1** 

...altrimenti deve essere recuperato da MP (**MISS**)

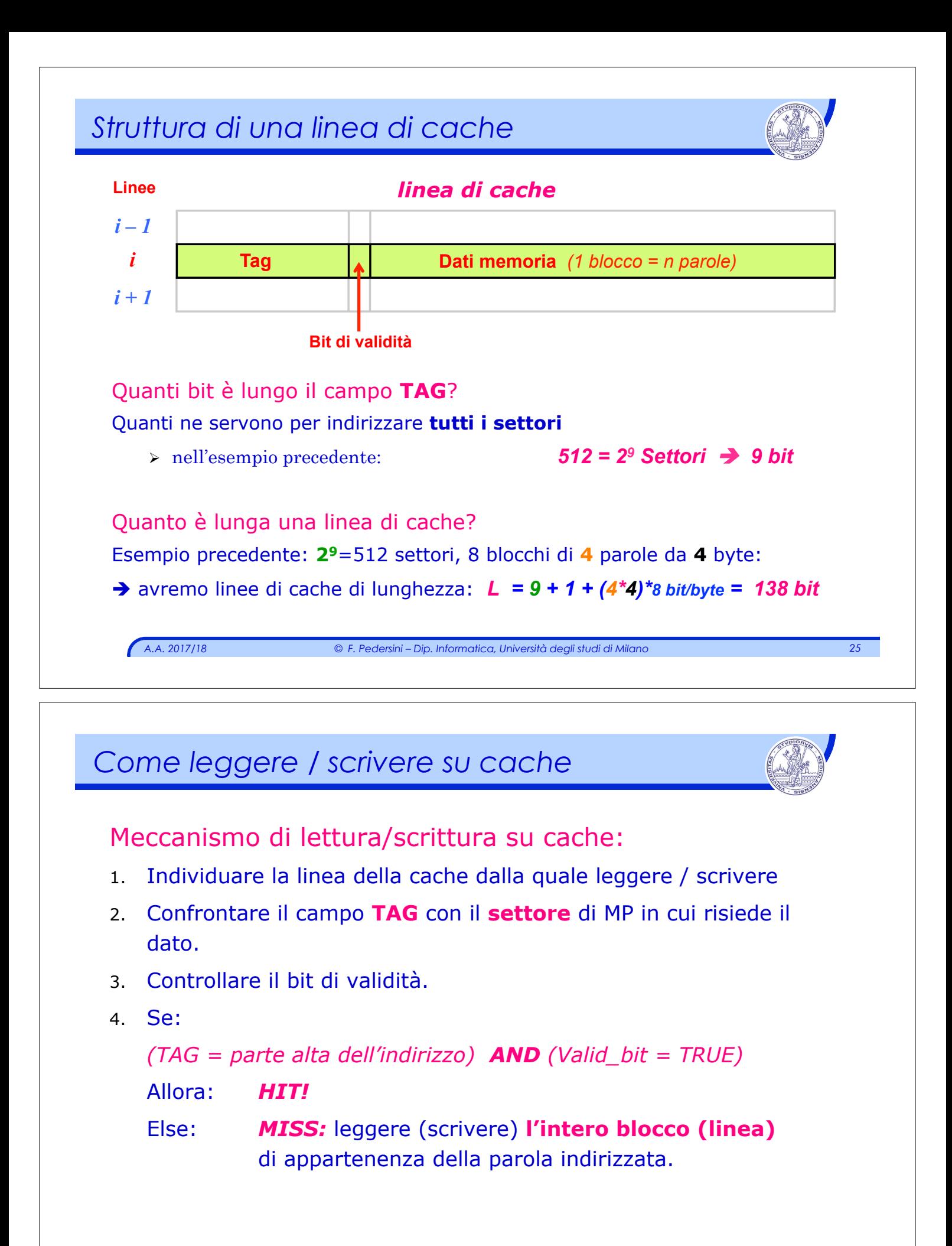

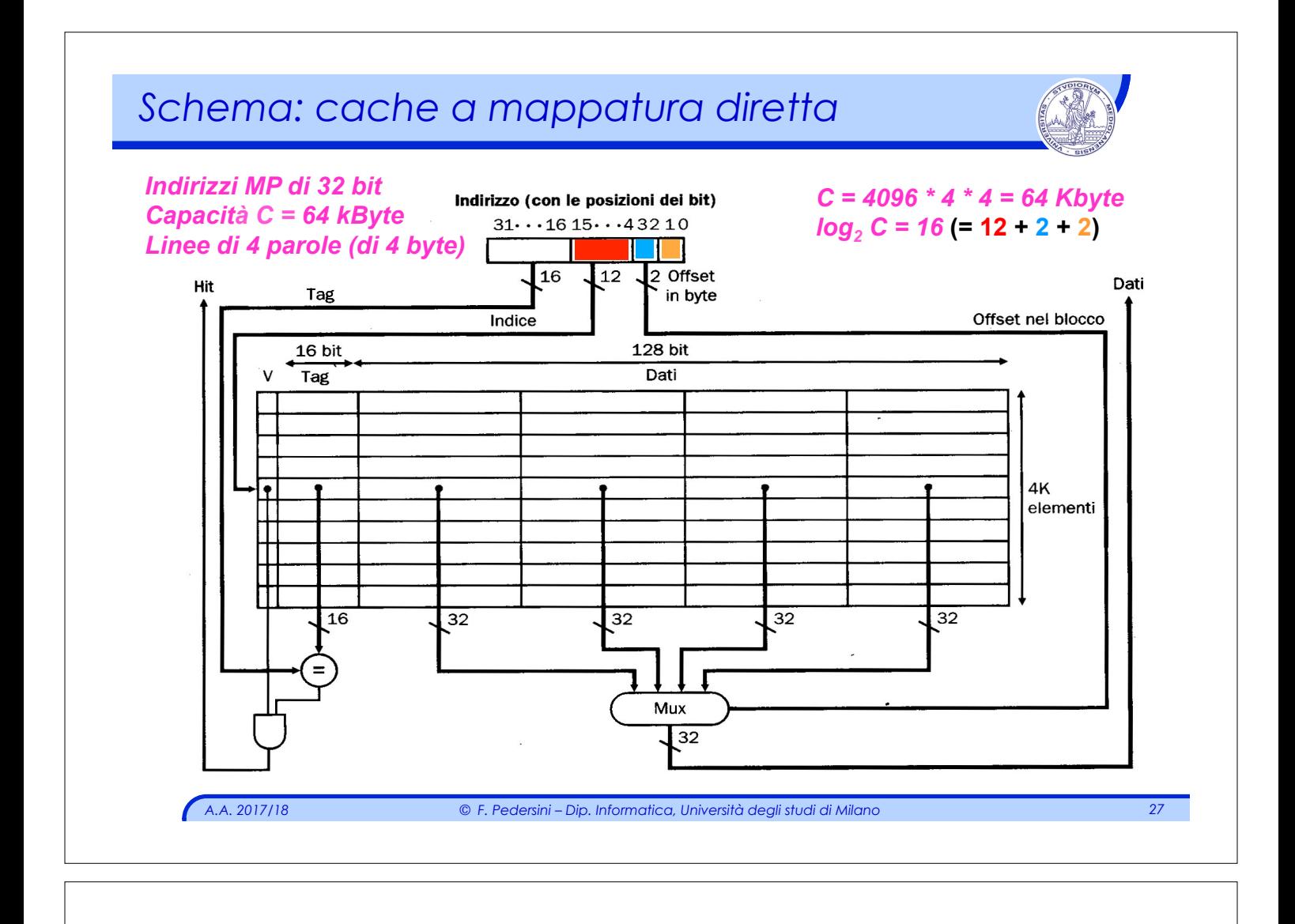

# *Schema: cache a mappatura diretta*

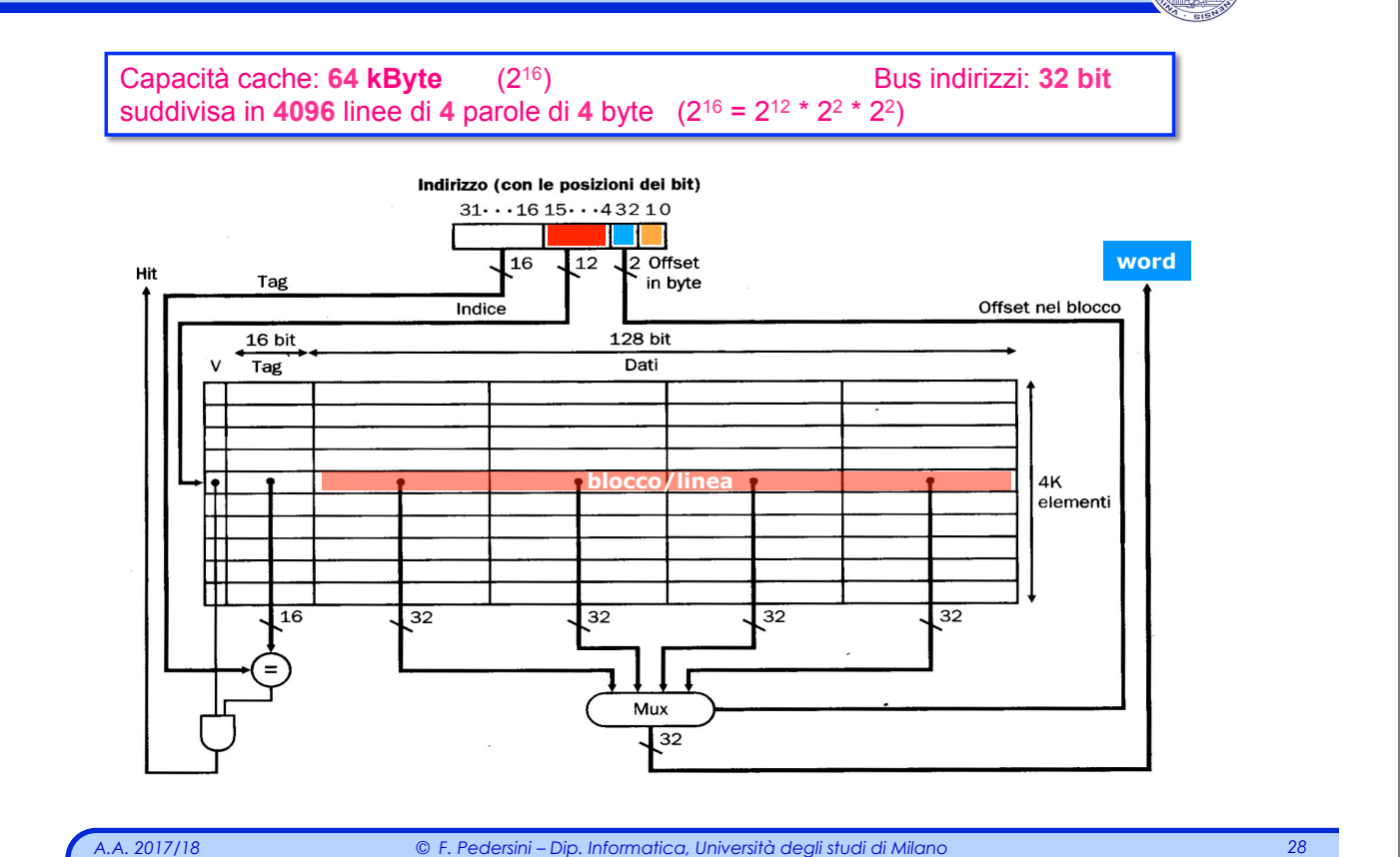

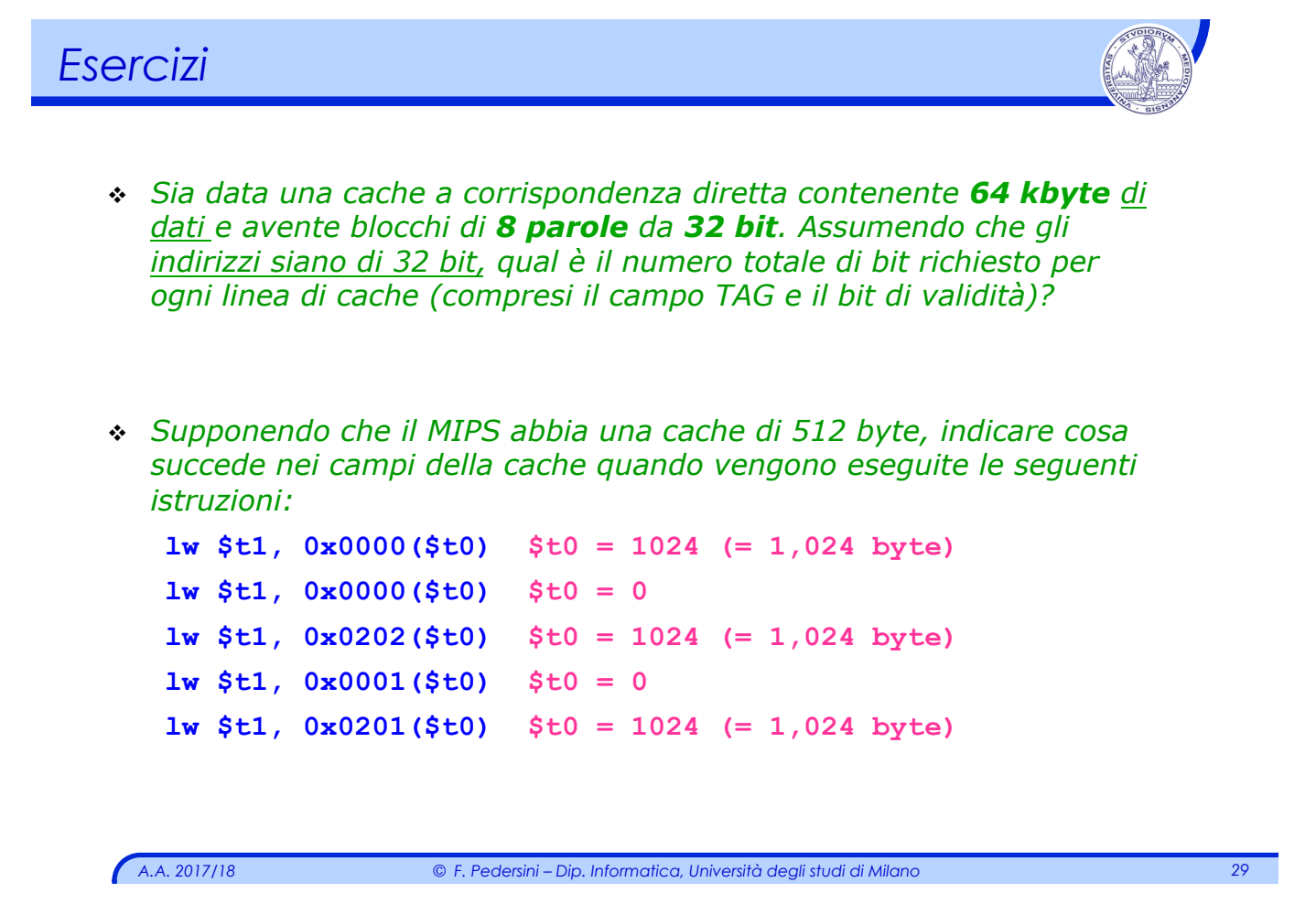

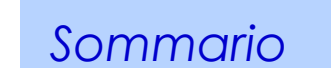

### **Architetture di memoria cache:**

- v cache a mappatura diretta
- v cache parzialmente associative (N-associative)
- v cache completamente associative

### *Limiti cache a mappatura diretta*

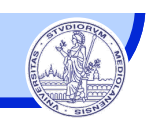

- v Cache a mappatura diretta: *per ogni locazione di MP, esiste una e una sola locazione in cache.*
	- Ø Locazione determinata a priori: { *Index , Word Offset , Byte Offset* }.
	- Ø SOLUZIONE SEMPLICE, MA INEFFICIENTE: potrei avere la cache semivuota, e ciononostante riscrivere linee già occupate
- v Idea:

prevedo per ogni linea, più alternative di collocazione

 $\triangleright$  Linee multiple di cache, per ogni blocco di MP

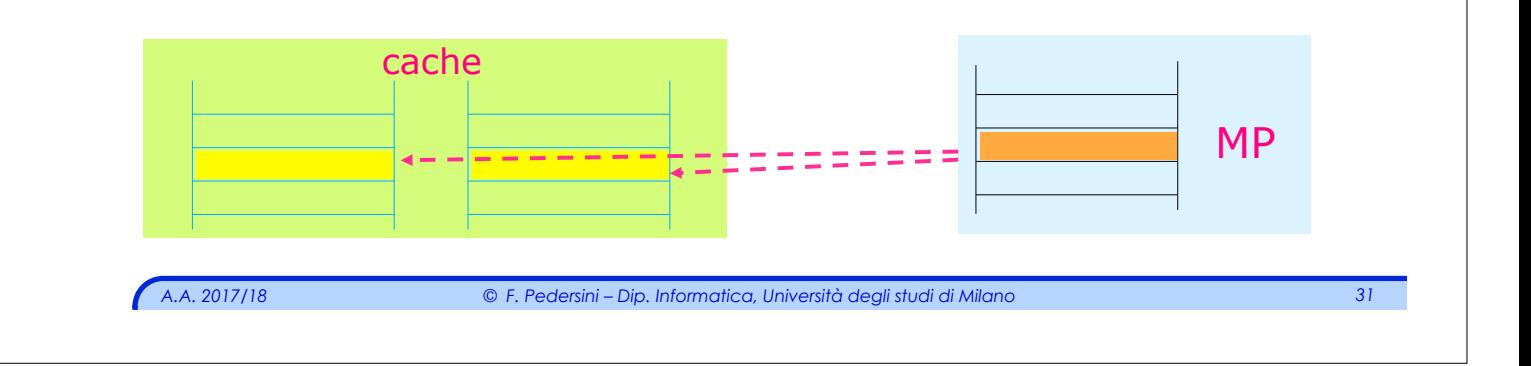

# *Memorie n-associative*

### **N-associative,** o **set-associative,** o **a N vie:**

- v La memoria cache è suddivisa in **N** insiemi, o banchi, ciascuno di **k** linee, posti in parallelo
	- Ø *Blocco / Linea di cache:* blocco di parole scambiate (lette/scritte) tra MP e cache.
	- Ø *Set / banco:* strutturato come una cache a mappatura diretta
	- Ø *Capacità della cache:*

```
Capacità [byte] = N.bytes/banco × N.banchi
```
- \* La corrispondenza tra MP e linea di un banco è a **mappatura diretta**
- v La corrispondenza tra MP e banco è **associativa**
	- $\geq$  Per cercare un dato devo analizzare tutti i banchi della linea indirizzata.

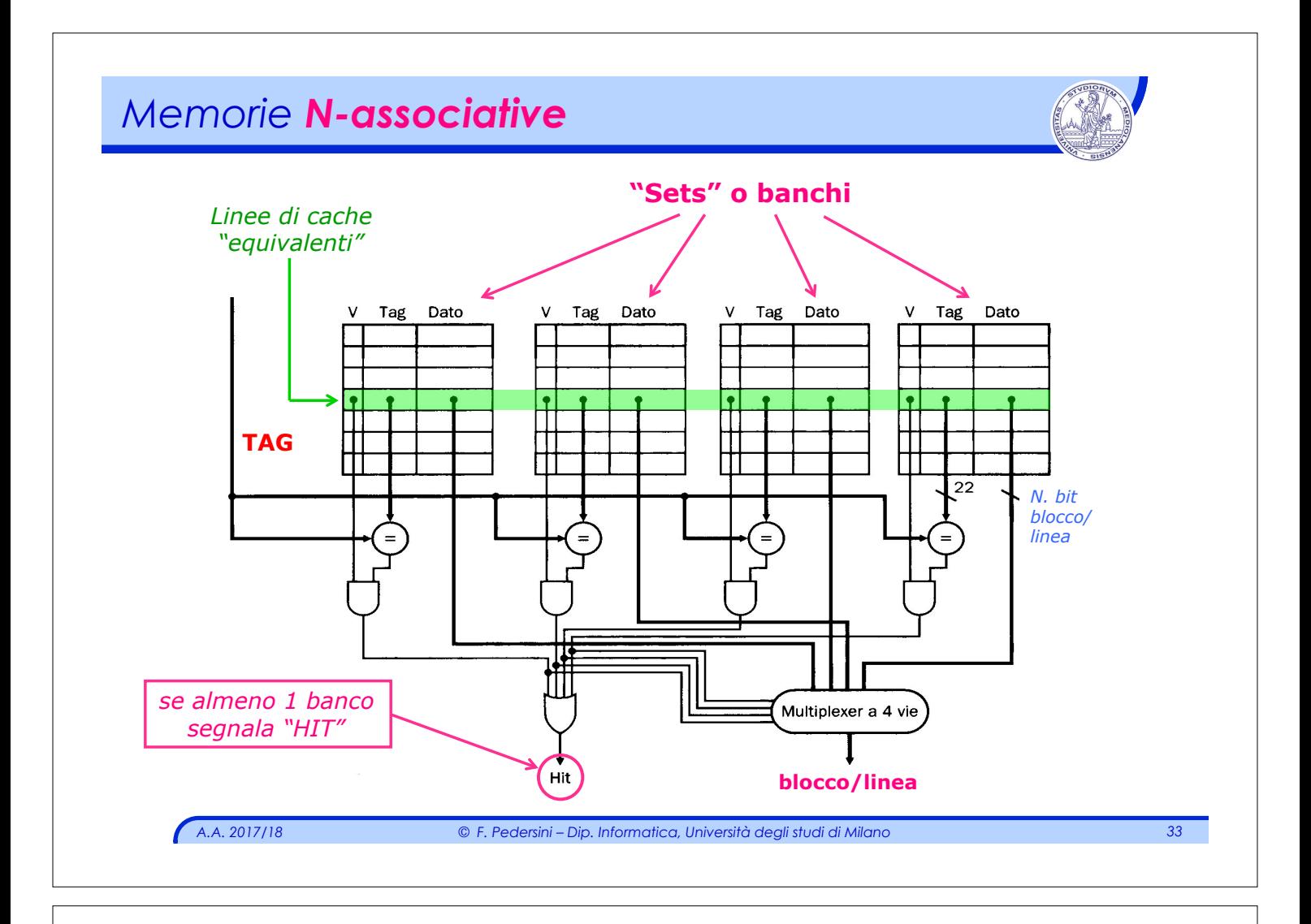

# *Accesso a cache N-associative*

#### *Come nelle cache a mappatura diretta:*

- v **INDICE** seleziona la **linea** su **tutti i banchi** (insieme) che potrebbe contenere il blocco desiderato.
	- Ø La parola di MP memorizzata in cache si trova in una particolare linea di uno dei banchi  $\rightarrow$  linea individuata dall' indice
	- $\triangleright$  L'indice è costituito da **k** bit, dove:  $k = log_{0}($  #*linee* ) analogo al numero di linea nelle cache a mappatura diretta

v **TAG –** contiene il **settore** di provenienza, dalla MP

Ø Cerca il tag di MP all'interno dei TAG associati alla linea individuata, in tutti i banchi.

Ø Nelle memorie N–associative, ho N possibili linee da controllare

### *Ma, in più...*

v I segnali "HIT" di ogni banco pilotano anche il **MUX**, che seleziona il banco di cache che effettivamente contiene il blocco desiderato.

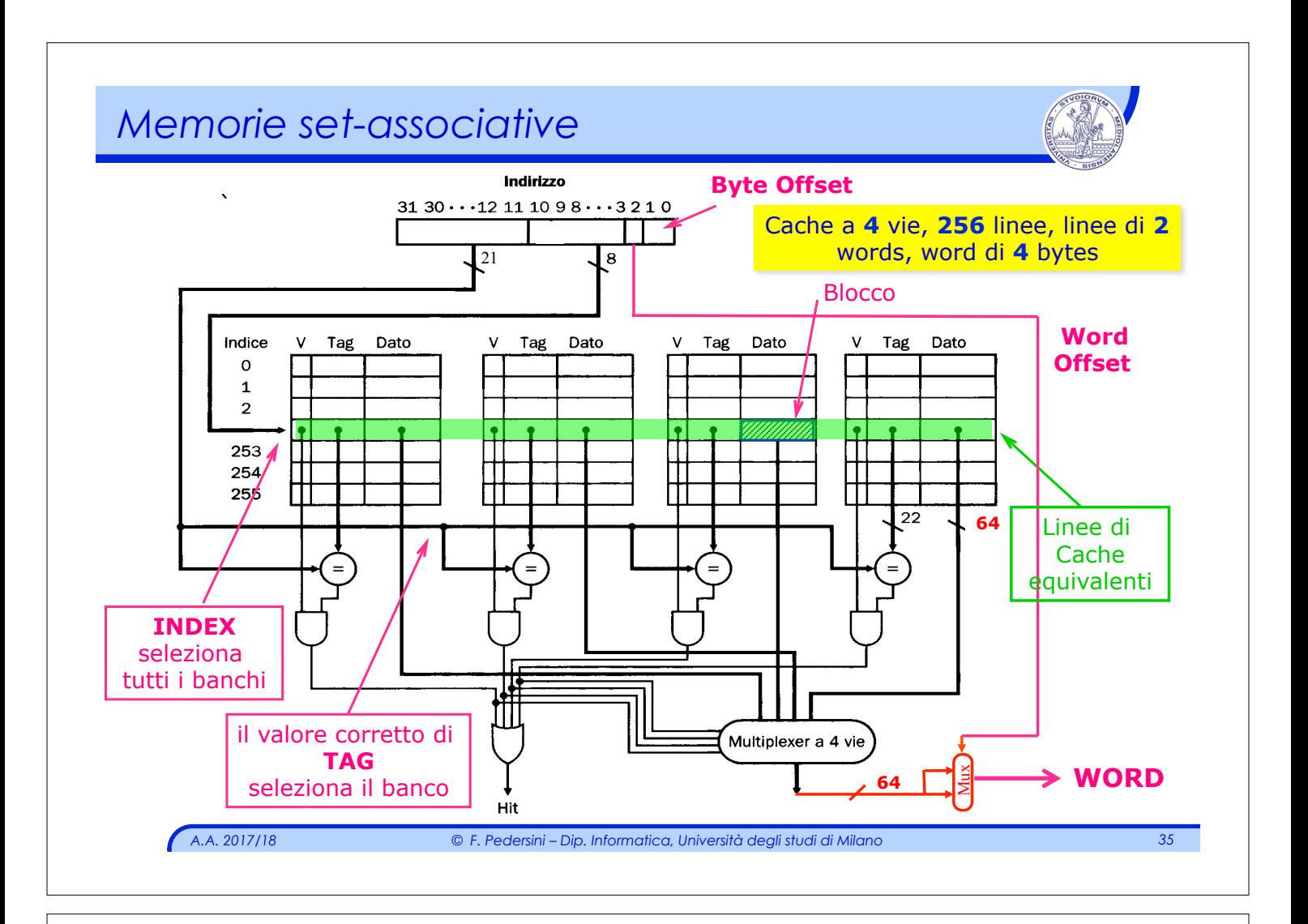

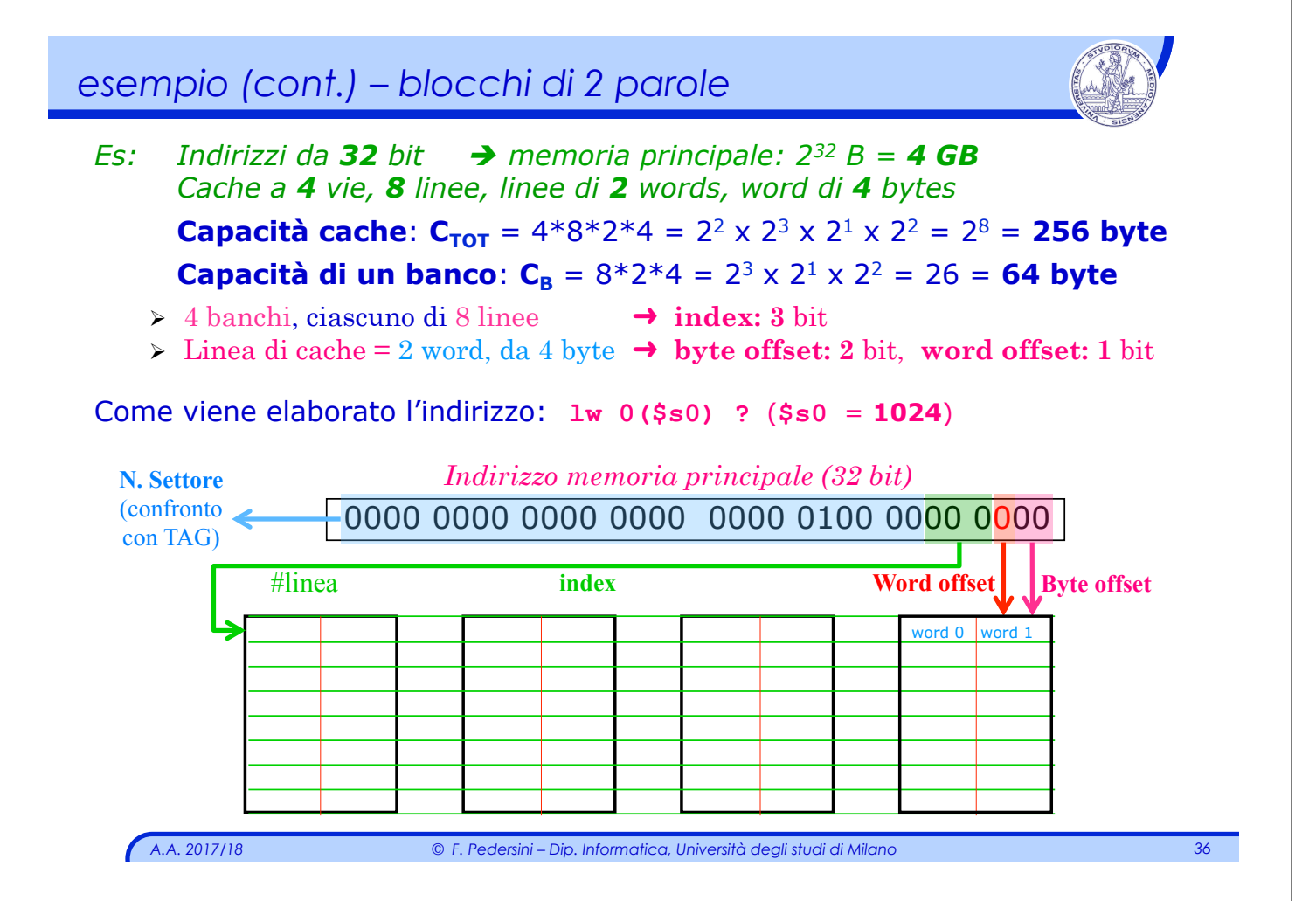

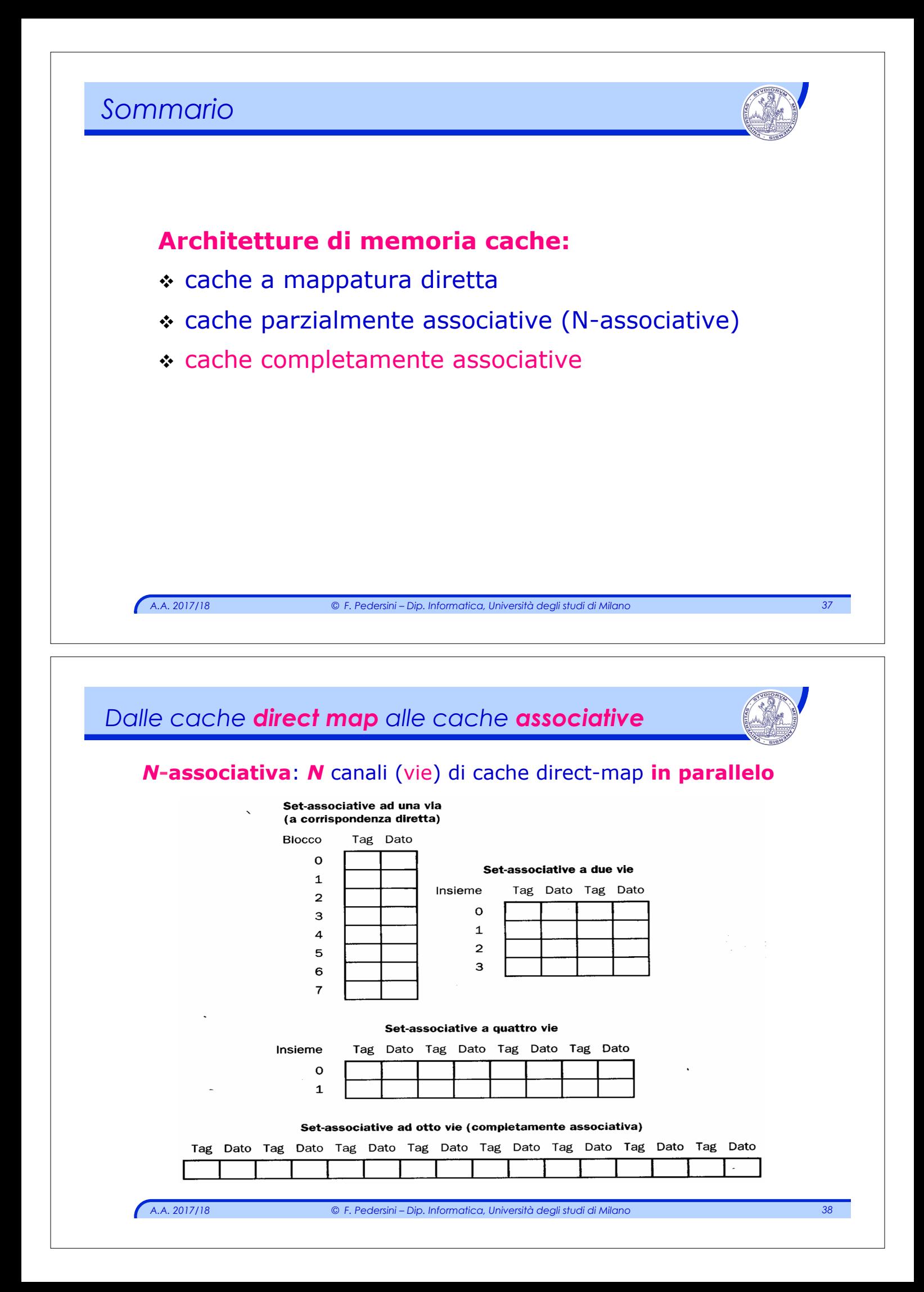

### *Memorie associative*

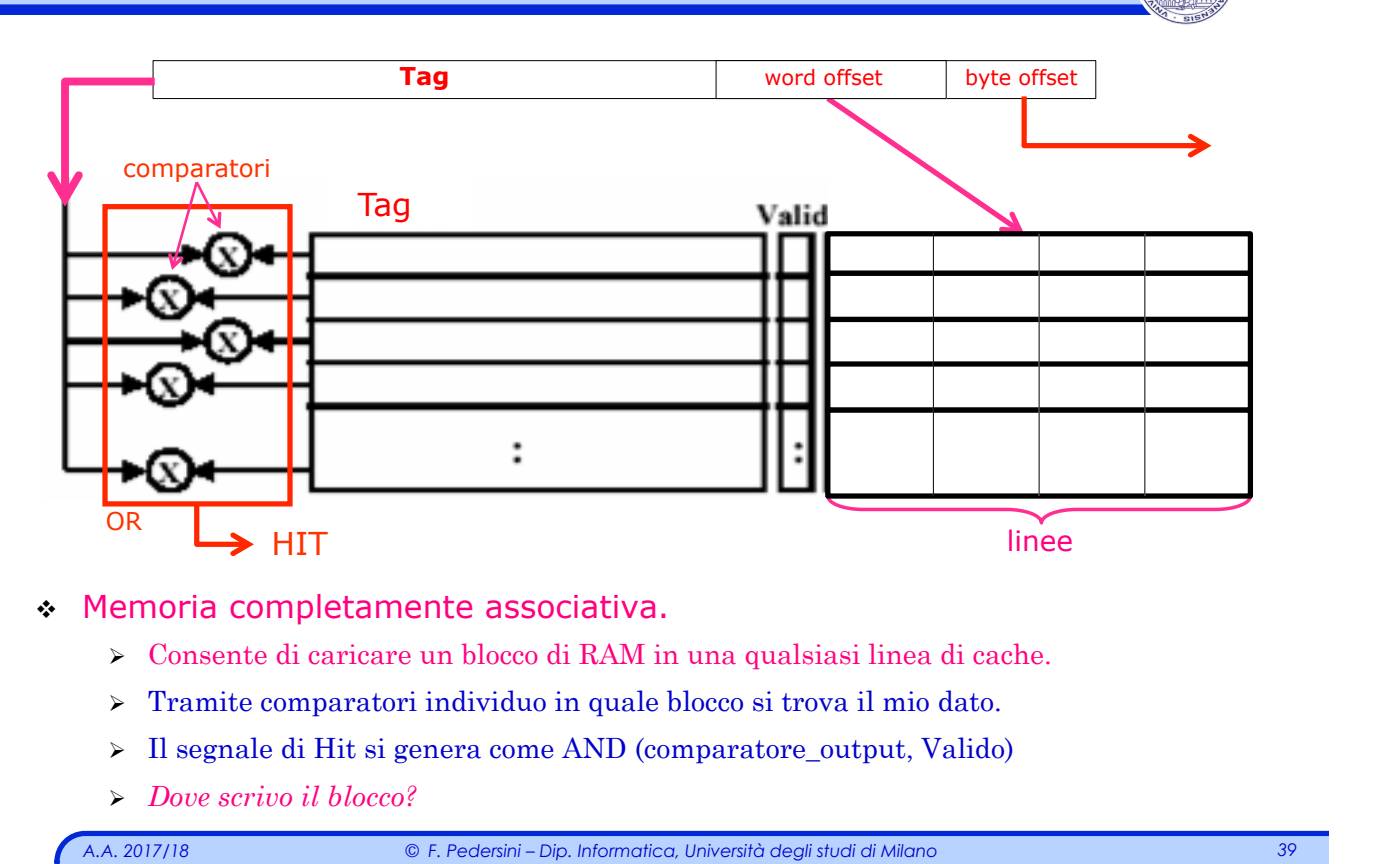

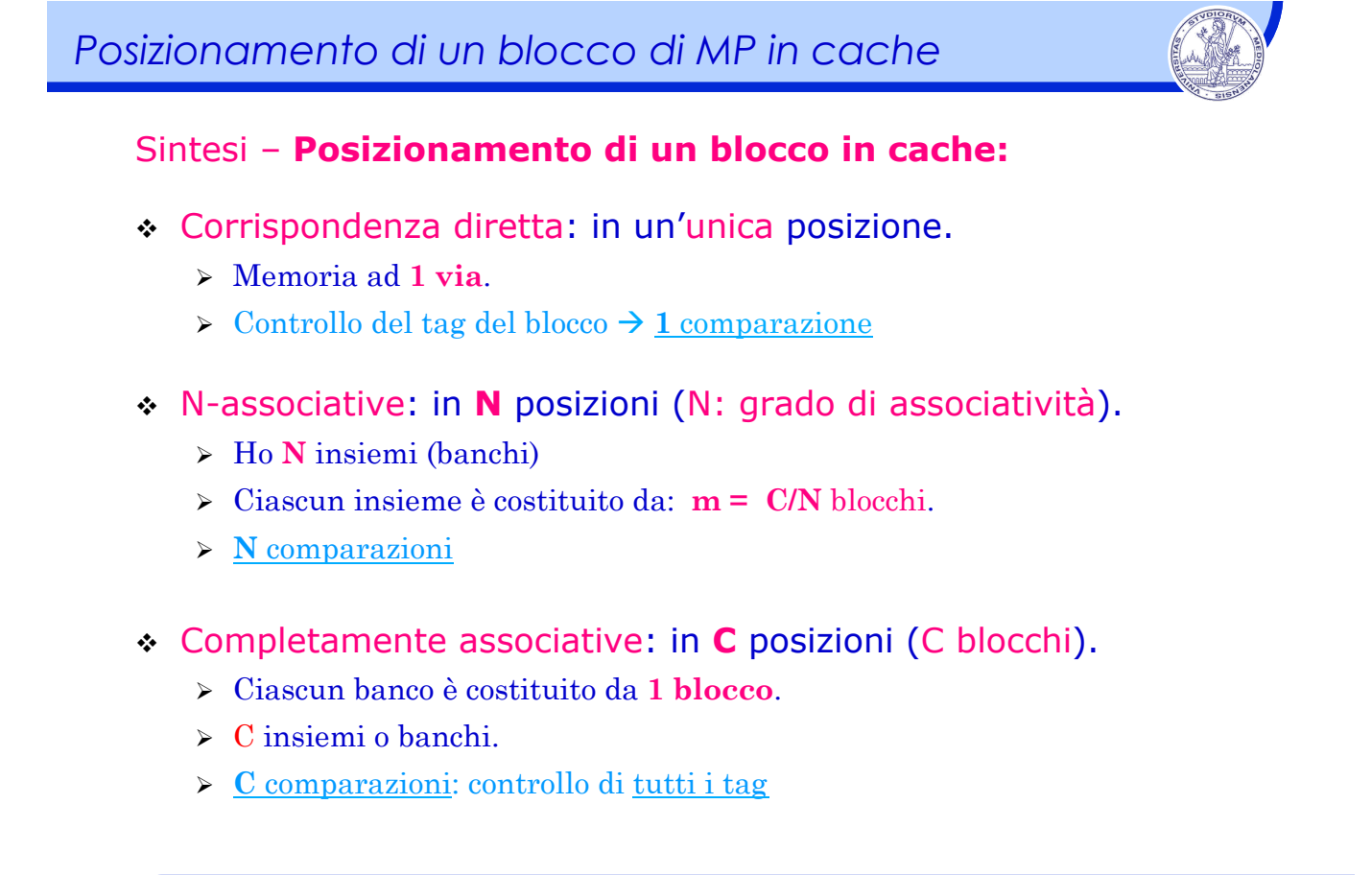

### *Memorie N-associative* **In quale banco scrivo? Linee di Cache "equivalenti"**  V Tag Dato Tag Dato  $\vee$ Tag Dato Tag Dato **TAG** 32 Multiplexer a 4 vie Dato *A.A. 2017/18 © F. Pedersini – Dip. Informatica, Università degli studi di Milano 41*

# *Strategie di sostituzione di un blocco*

### **Strategie di sostituzione** di un blocco in cache **associative**

#### *Se devo scrivere un blocco di cache, quale banco scelgo?*

Ho libertà di scelta: **N vie** è **N alternative** Dove inserisco il blocco letto dalla memoria? Vincolo: soluzione hardware, quindi algoritmo semplice!

- v **a caso (random)**
	- Ø Scelgo semplicemente a caso.
- v **a rotazione ("***Round Robin***")**
	- Ø Implementazione tramite buffer circolare.
- v **LFU ("Least Frequently Used")** 
	- Ø Associa un contatore ad ogni blocco di cache.
- v **LRU ("Least Recently Used")** 
	- Ø Viene associato ad ogni blocco un campo *"Time stamp"*

**Prestazioni:** *"random" non funziona molto peggio degli altri!*

*A.A. 2017/18 © F. Pedersini – Dip. Informatica, Università degli studi di Milano 42* 

### *Cache: meccanismi di scrittura*

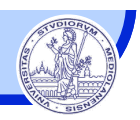

#### **Strategie di riscrittura in MP (da cache a MP)**

*ogni volta che scrivo un blocco nella cache, sovrascrivo il blocco precedente, che potrebbe essere stato modificato* 

à **prima devo riscrivere il blocco precedente in MP**

#### **2 strategie possibili:**

- **1. Write-through:** scrittura **contemporanea** in cache e in mem. principale
	- Ø *Write\_buffer* per liberare la CPU (DEC 3100)
	- Ø Necessaria una gestione della sincronizzazione tra contenuto della Memoria Principale (che può essere letta anche da I/O e da altri processori) e Cache.
	- $\geq$  Svantaggio: traffico intenso sul bus per trasferimenti di dati in memoria.

**2. Write-back:** scrittura **ritardata**: scrivo solo quando devo scaricare il blocco di cache e riportarlo in memoria principale

- Ø Utilizzo un bit di flag: **DIRTY**, che viene settato quando modifico il contenuto del blocco (faccio una scrittura)
- Ø Strategia vantaggiosa: minimizzo il traffico su bus

#### **La cosa si complica un po' con cache n-associative...**

*A.A. 2017/18 © F. Pedersini – Dip. Informatica, Università degli studi di Milano 43* 

### *Gestione dei fallimenti di una cache*

#### **Gestione dei casi di MISS**

 $HIT: \rightarrow \mathbf{i}$  funzionamento della CPU non viene alterato.

**MISS:**  $\rightarrow$  devo aspettare che il dato sia pronto in cache  $\rightarrow$  **stallo!** : il programma non può continuare!!

#### Operazioni da eseguire in caso di MISS:

- 1. Ricaricare l'indirizzo dell'istruzione di accesso (PC $\rightarrow$  PC–4)
- 2. Leggere il blocco di memoria dalla memoria principale.
- 3. Trasferire il blocco in cache (aggiornando i campi validità e tag)
- 4. Riavviare l'istruzione di accesso (fetch)

#### **è un'operazione lunga!** è **MISS PENALTY**

È quindi opportuno:

- 1. Rendere **minimo** il tasso di fallimento (**miss\_rate**)
- 2. Rendere **massima la velocità** delle operazioni di gestione di MISS.
- è Massimizzare la velocità di trasferimento tra cache e memoria principale

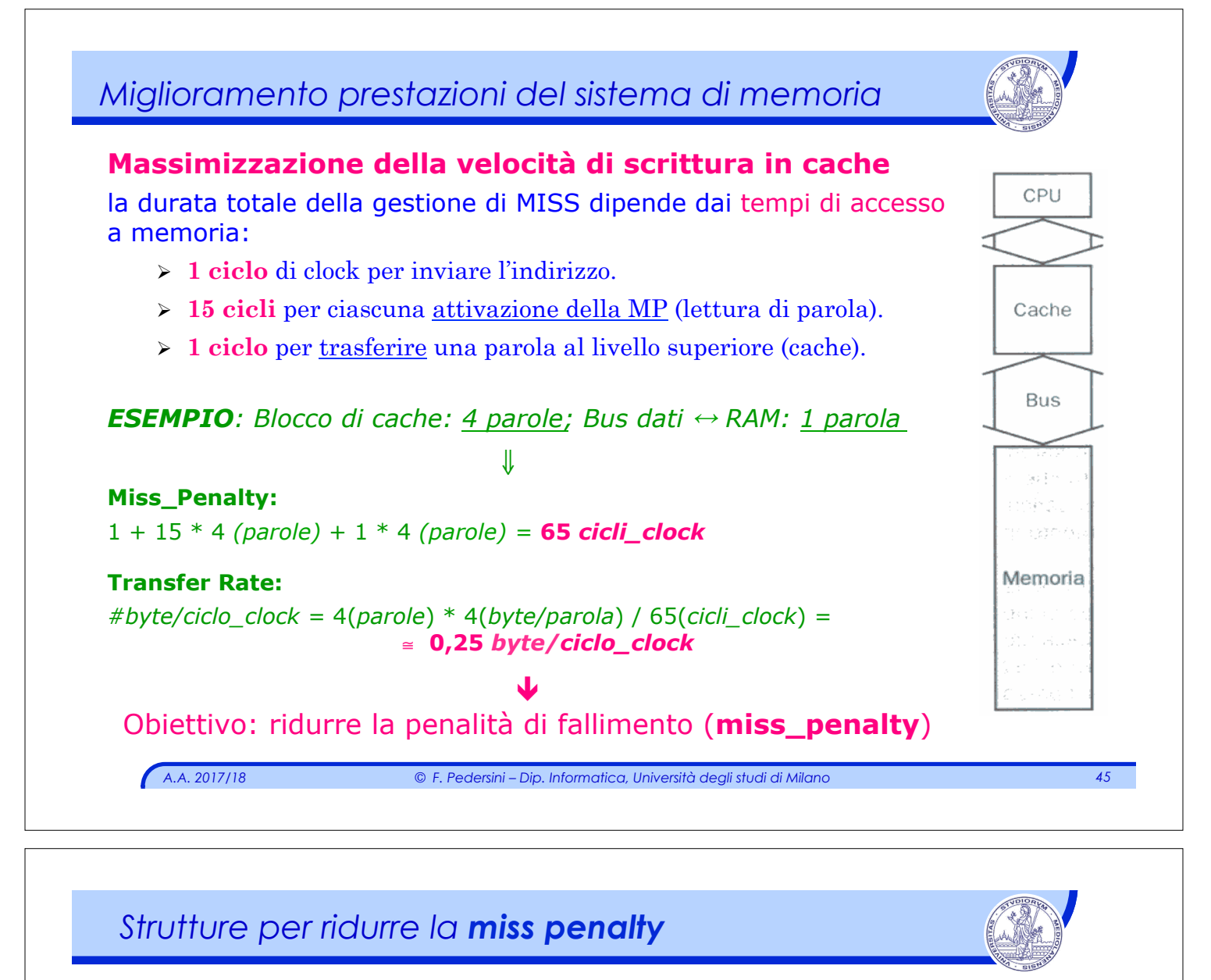

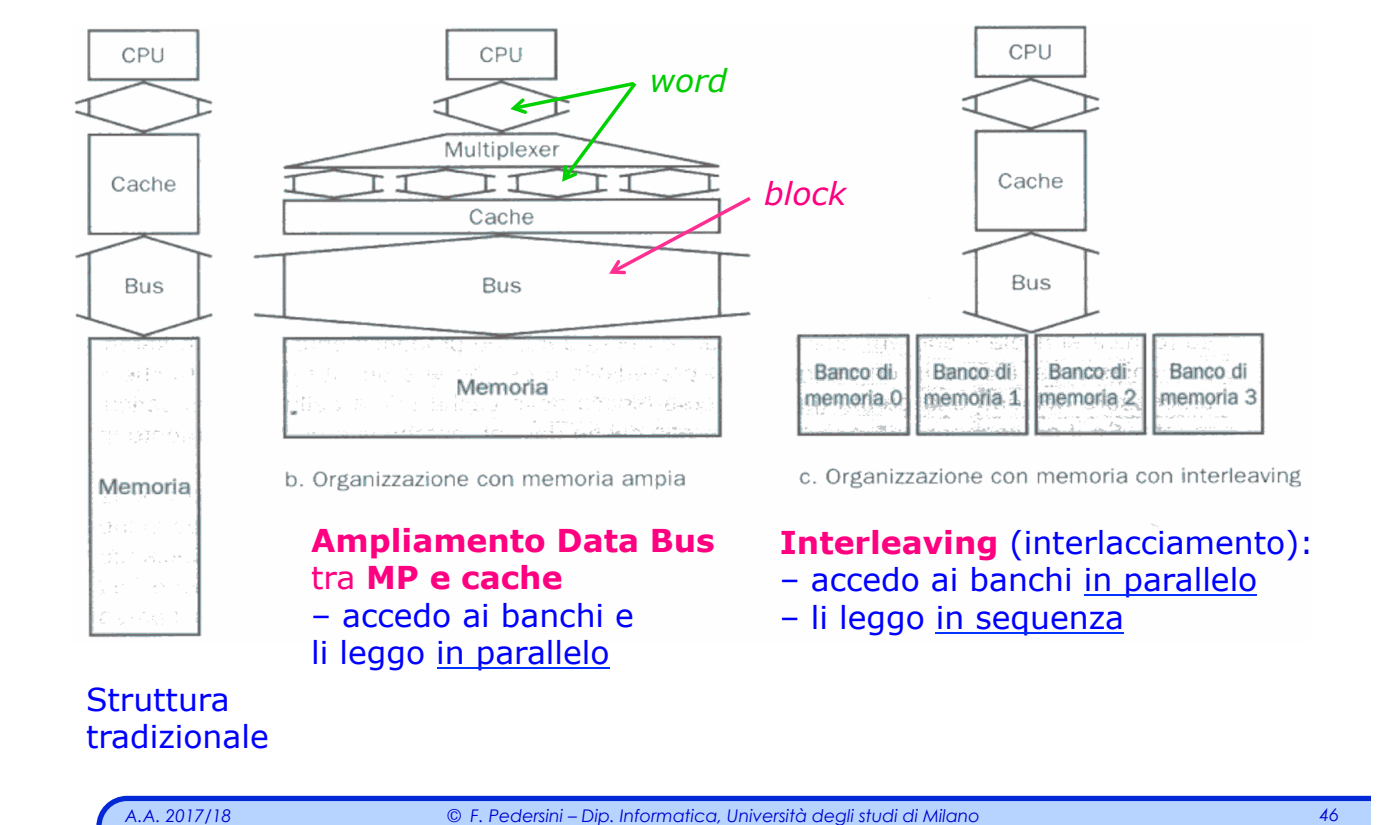

### *Valutazione riduzione di "miss\_penalty"*

```
A.A. 2017/18 © F. Pedersini – Dip. Informatica, Università degli studi di Milano 47 
v Architettura standard: penalità di miss è di 65 cicli_clock.
v Maggiore ampiezza della memoria: 
    \triangleright Organizzazione della Memoria Principale per blocchi.
    Ø Bus più ampio (bus dati largo un blocco, 4 parole). 
    Per blocchi di MP di 4 parole, blocchi di cache di 4 parole: 
    \frac{\text{N}}{\text{N}} Miss_penalty = 1 + 15 * 1 + 1 * 1 = 17 cicli_clock
    \triangleright Transfer_rate = 4(parole) * 4(byte/parola) / 17(cicli clock) = 0,94 (byte/ciclo_clock)
v Interleaving:
    \triangleright Organizzazione della Memoria Principale per banchi con accesso indipendente alla
        memoria (interleaving) 
    \triangleright L'accesso alla parola da leggere in MP è fatto in parallelo su ogni banco
    Ø Bus standard ➔ trasferimento di 1 parola alla volta 
    Per blocchi di MP di 1 parola, blocchi di cache di 4 parole: 
    \triangleright Miss_penalty = 1 + 15 * 1 + 1*4 = 20 cicli_clock
     \triangleright Transfer rate = 4 (parole) * 4 (byte/parola) / 20 (cicli clock) = 0.80 (byte/
        ciclo_clock)
```
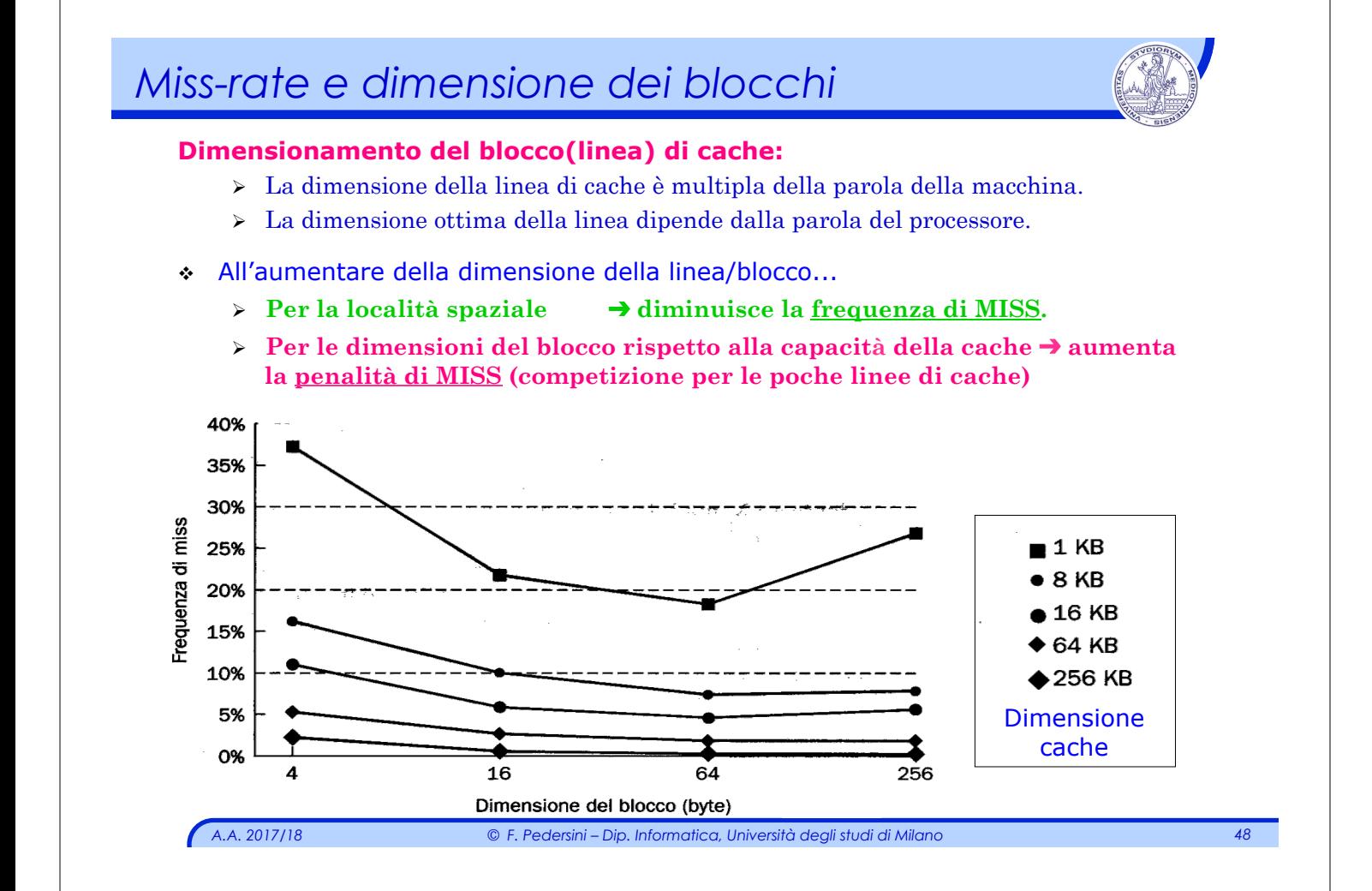

### *Sistemi multiprocessore*

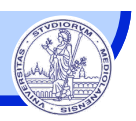

#### Sistemi **multi-processore: N processori** à **N cache**, ma **una sola MP**

#### **Problema: Cache coherence**

*mantenimento della coerenza tra le informazioni contenute nelle N cache* 

#### **Soluzioni:**

#### v **Bus watching** with **write-through**

- Ø Tutti i processori adottano il meccanismo di write-through (scrittura in cache  $\rightarrow$  scrittura contestuale in MP)
- $\triangleright$  Il controller della cache monitora: il bus indirizzi + il segnale di controllo MemWrite della memoria principale
- $\rightarrow$  Invalida (*Valid bit*  $\rightarrow$  0) un blocco di cache se il suo corrispondente in memoria principale viene scritto.

#### v **Hardware trasparency**

Circuito addizionale attivato ad ogni scrittura della Memoria Principale:

Ø copia la parola aggiornata in tutte le cache che contengono quella parola.

#### v **Non-cacheable memory**

Ø Viene definita un'area di memoria condivisa, che non viene copiata in cache.

*A.A. 2017/18 © F. Pedersini – Dip. Informatica, Università degli studi di Milano 49* 

### *Strategie moderne di caching*

#### **Cache a più livelli**:

- v Cache **primaria** nel processore.
- v Cache **secondaria** esterna o nel chip, con bus dedicato per il trasferimento dati da/verso il processore.
	- Ø Problemi: complessità nel circuito che deve assicurare la cache coherence.

#### **Split-cache**: separazione tra **Cache Dati** e **Cache Istruzioni**

- v Vantaggi
	- $\triangleright$  Principio di località diversamente ottimizzato per istruzioni e dati
	- Ø Possibilità di analizzare le istruzioni in coda (contenute nella cache istruzioni) mentre si eseguono altre istruzioni (che lavorano su dati contenuti nella cache dati), senza dover competere per l'accesso alla cache.
	- Ø Efficiente per le architetture superscalari.
- v Svantaggi
	- Ø Minore hit-rate, perchè non si sfrutta al meglio la memoria cache. Si potrebbe riempire un'unica cache maggiormente con dati o istruzioni a seconda del frammento di codice correntemente in esecuzione.

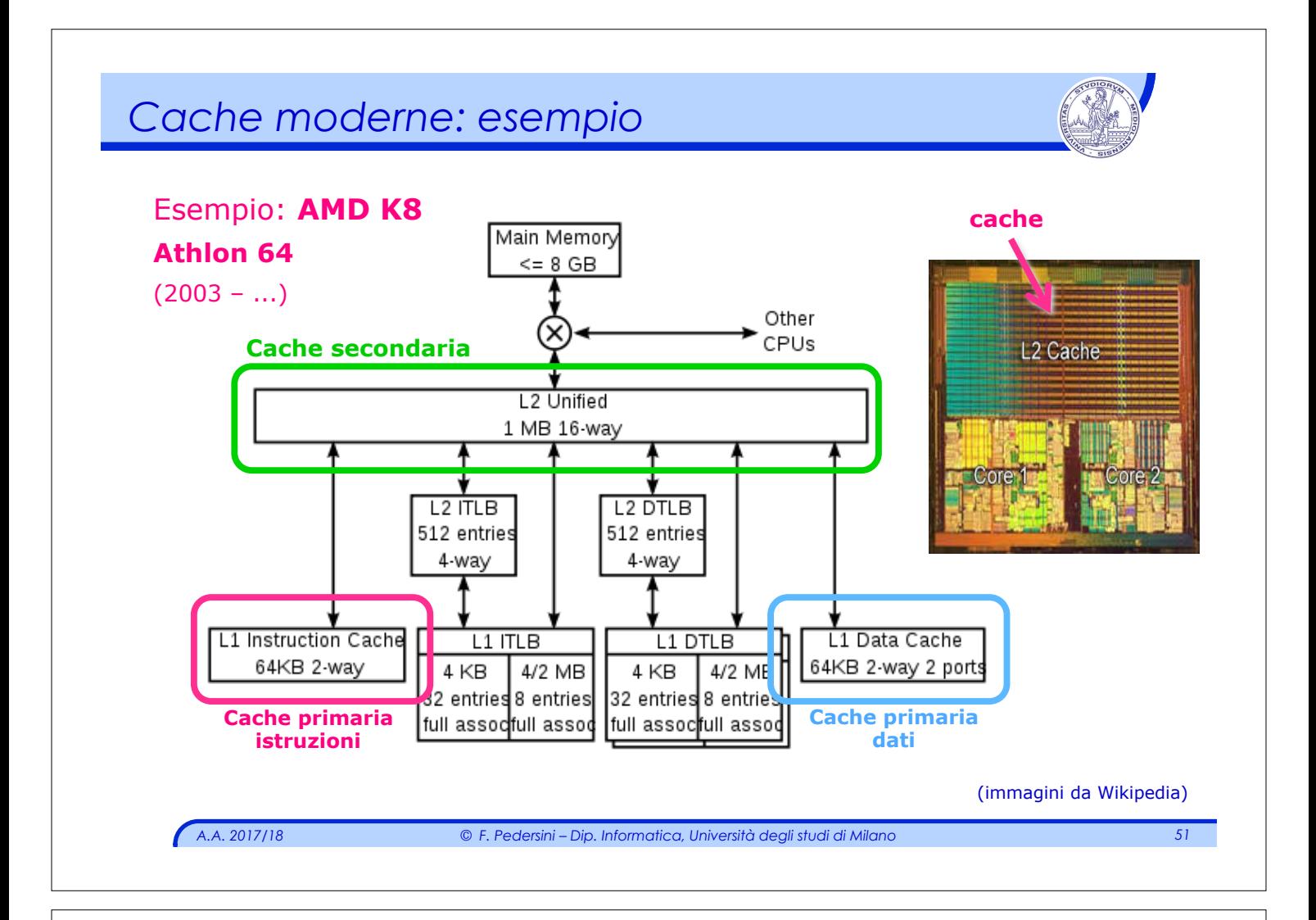

#### **Memoria virtuale: estensione (cache) della Memoria Principale (RAM) su memoria di massa (hard disk)**

#### **2 obiettivi:**

- v **Estensione** della **memoria fisica**. Maggiore quantità di memoria.
- v Gestione del **multi-tasking**. trasparente, tramite la gestione della memoria virtuale.

#### concettualmente analoga alla cache.

- $\cdot$  Blocco/linea di memoria  $\rightarrow$  **Pagina**
- $\cdot$  MISS  $\rightarrow$  **Page Fault**

### **2 funzionalità:**

- v **ESTENSIONE**: spazio in memoria maggiore dello spazio fisico in MP
- v **PROTEZIONE**: gestione di più processi (utenti), ciascuno con il proprio spazio privato di memoria, separato da tutti gli altri

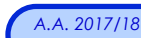

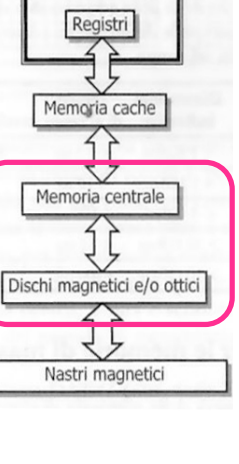

**CPL** 

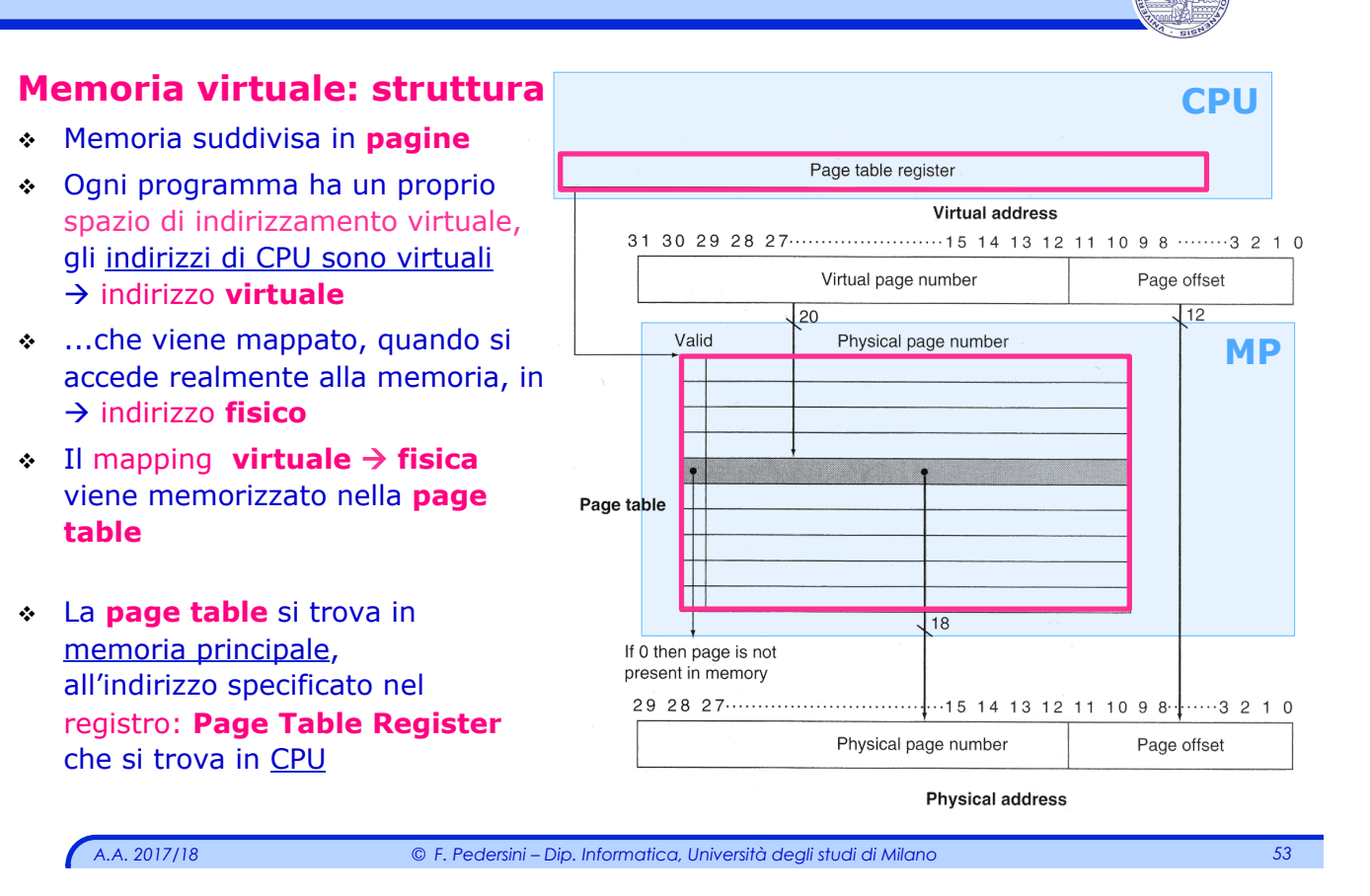

#### *Memoria Virtuale Esempio*  **CPU**  Memoria **virtuale**: **4 GB** (**232**) Page table register Memoria **fisica**: **1 GB** (**230**) Virtual address **Pagine** da: **4 kB** (**212**) Virtual page number Page offset  $\rightarrow$  memoria fisica suddivisa in:  $\overline{112}$ **218 pagine** da **212 byte**   $\overline{20}$ Valid Physical page number **MP 218 pagine** da **210 word** Indirizzo **virtuale (32 bit): – N. pag. virtuale (20 bit)**  – Offset (12 bit) Page table  $\overline{18}$ If 0 then page is not Indirizzo **fisico(30 bit):**  present in memory **– N. pag. fisica (18 bit)**  Offset (12 bit) Physical page number Page offset **Physical address** *A.A. 2017/18 © F. Pedersini – Dip. Informatica, Università degli studi di Milano 54*

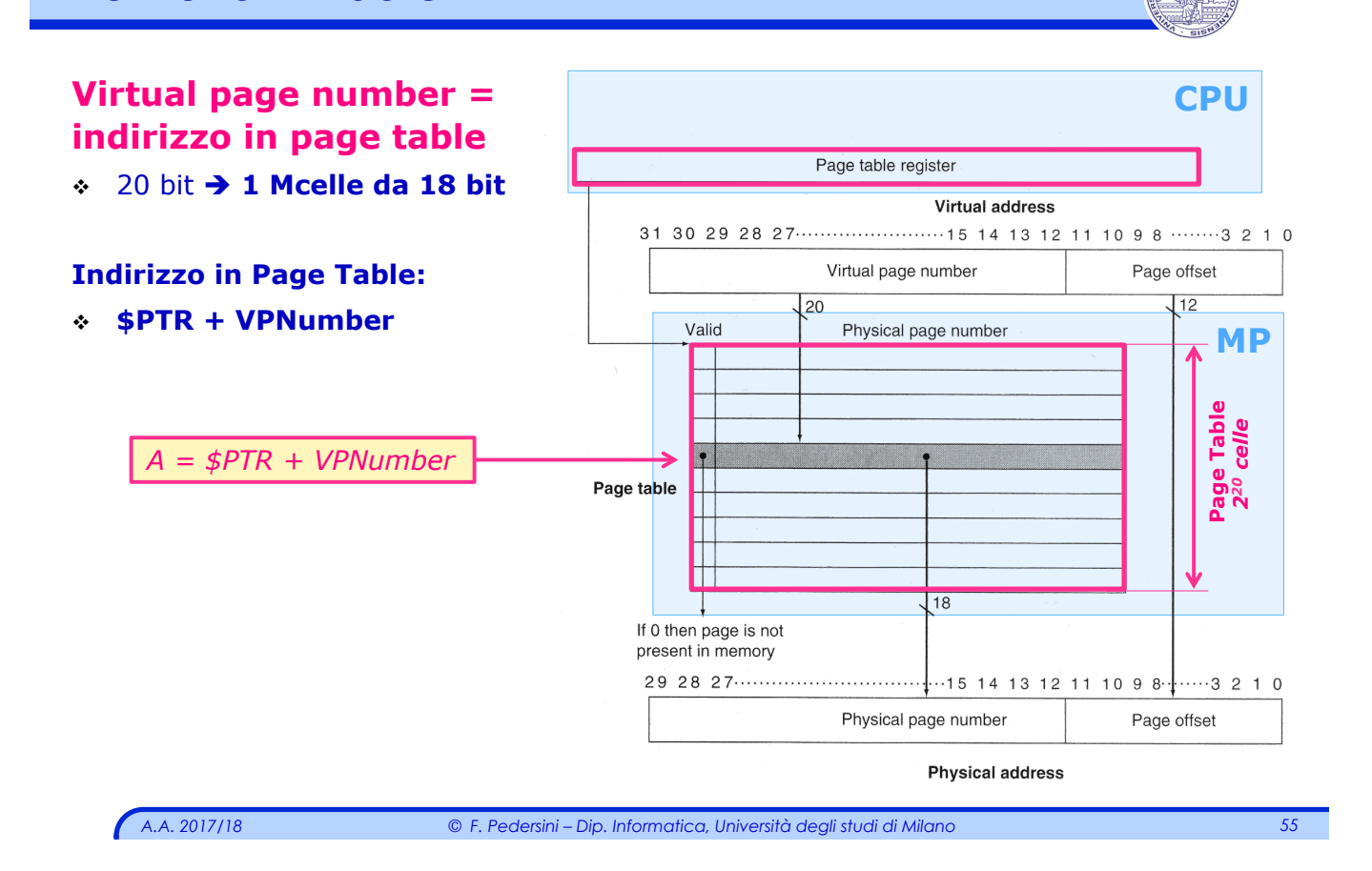

## *Memoria Virtuale*

#### **Gestione memoria virtuale:**

Ogni **linea** della **Page Table** contiene un **VALID** bit:

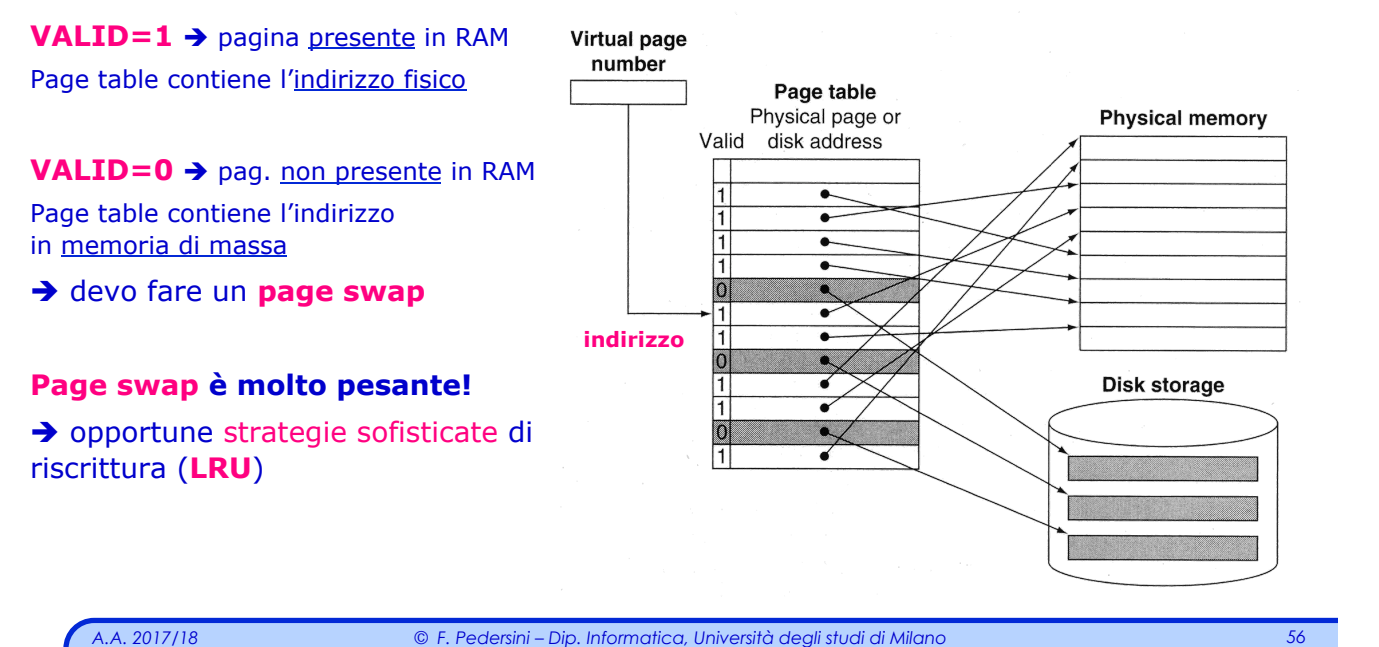

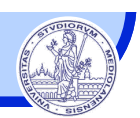

#### Memoria virtuale – struttura ottimizzata: **Translation Look-aside Buffer (TLB)**

#### Con la **page table** in memoria principale, ogni accesso a memoria è costituito almeno da due accessi:

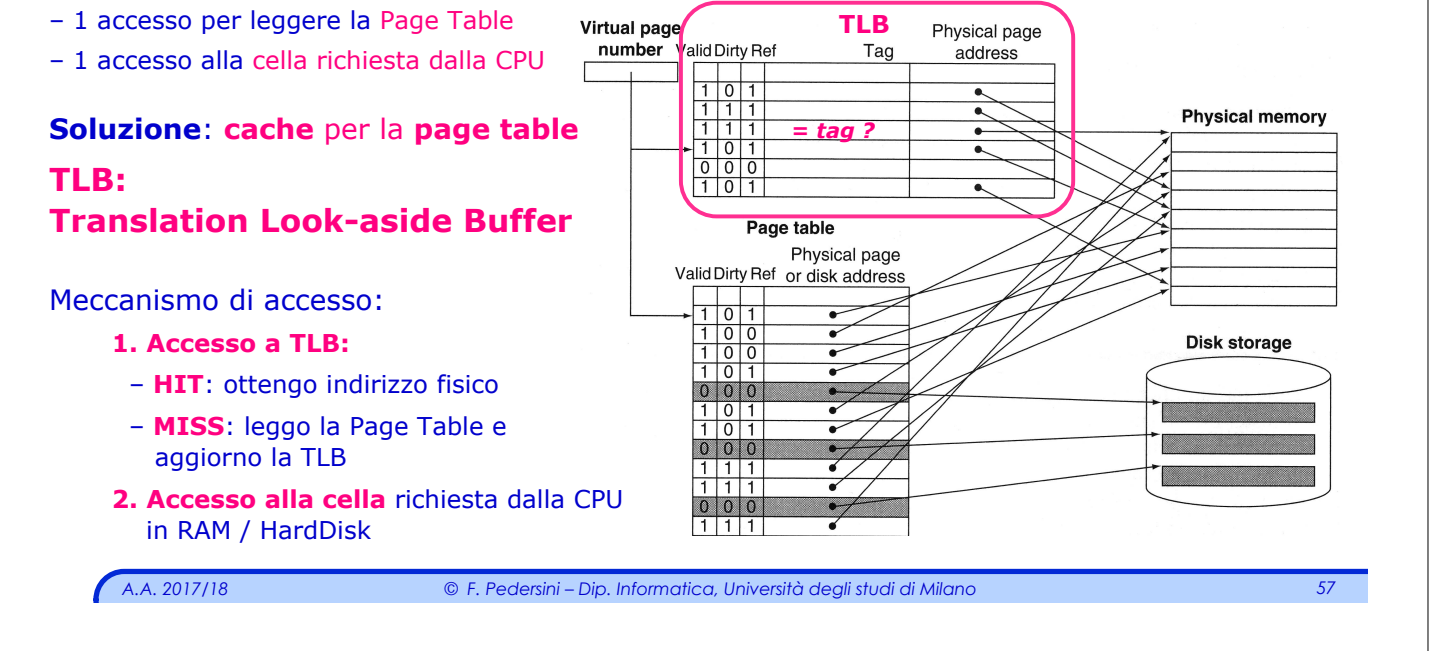

#### *Memoria Virtuale: modo protetto* **Memoria virtuale: implementazione della protezione Ogni processo ha la propria memoria virtuale (privata)**  è possiede una **propria Page Table** in memoria... è ...puntata dal proprio valore, posto nel **Page Table Register Cambio di processo (context switch): cambio valore nel PTR →** cambio **Page Table** → cambio spazio memoria virtuale **Problema**: se un utente scrive nel PTR, può accedere a dati/programmi di altri! Virtual page number **Soluzione**: Page table Physical page or<br>Valid disk address Physical memory è **accessi a PTR e Page Tables VIETATI all'utente** mi serve una doppia modalità di funzionamento: – Modo **UTENTE** (**User mode**), per tutti i processi degli utenti – Modo **SUPERVISORE** (**Kernel mode**), **riservato** al sist. operativo Alcune istruzioni (scrittura P.T.R.) e l'accesso ad alcune zone di memoria (page tables) Disk storage permesse **soltanto in KERNEL mode** (quindi solo al S.O.) **User** mode è **Kernel** mode: **syscall**, che genera un'eccezione **Kernel** mode è **User** mode: **ERET: return from exception***A.A. 2017/18 © F. Pedersini – Dip. Informatica, Università degli studi di Milano 58*